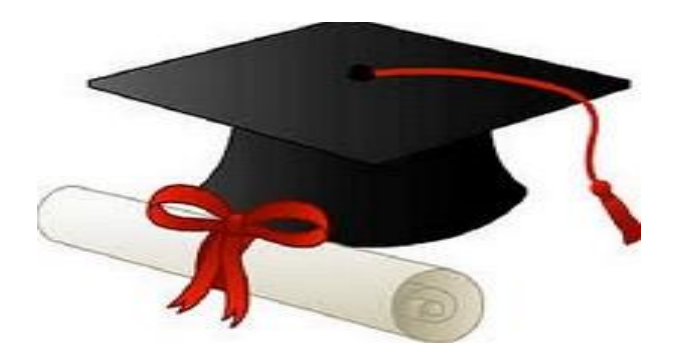

\*\*\*\*\*\*

مدونة المناهج السعودية [https://eduschool40.blog](https://eduschool40.blog/) الموقع التعليمي لجميع المراحل الدراسية في المملكة العربية السعودية

\*\*\*\*\*

المملكة العربية السعودية جامعة الملك سعود كلية المعلمين بالرياض

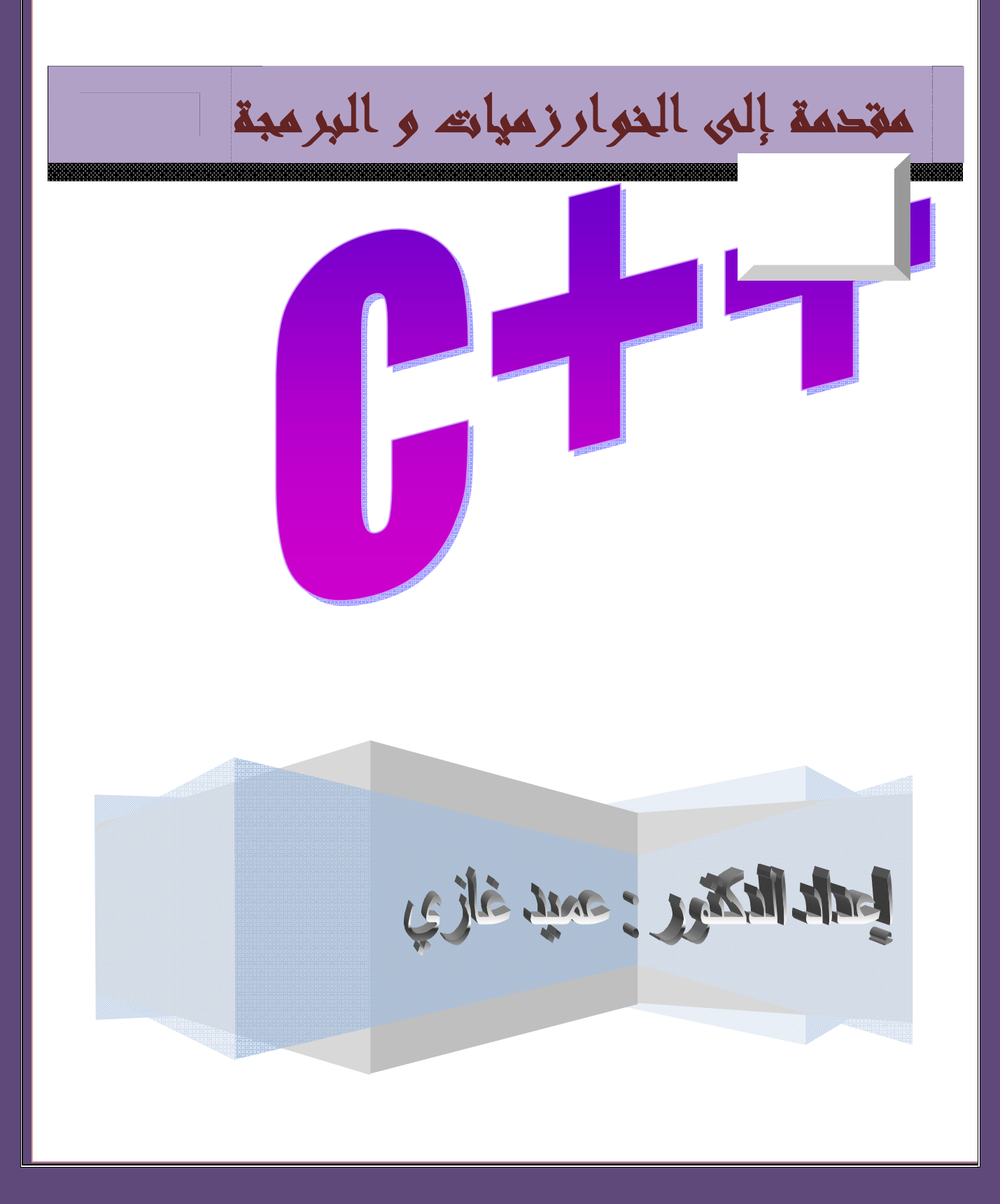

المملكة العربیة السعودیة جامعة الملك سعود كلیة المعلمین بالریاض **بسم االله الرحمن الرحیم مقدمة إلى الخوارزمیات والبرمجة إعداد الدكتور:عمید غازي** 

## **مفردات مقدمة إلى الخوارزمیات والبرمجة**

**.1الخوارزميات:**

- مقدمة عن مفھوم الخوارزمیات .
	- تعریف الخوارزمیة.
	- أنواع الخوارزمیات.
	- طرق التعبیر عن الخوارزمیة.
		- برامج وتمارین عامة.

## **.2 البرمجة بلغة ++C::**

- أنواع لغات البرمجة .
- التعرف على تاریخ لغة ++C.
- التعرف على البرمجة المھیكلة Programming Structured.
	- كیفیة كتابة برنامج بلغة ++c.
	- قواعد تسمیة الأسماء التعریفیة للبرامج عند حفظھا.
		- الكلمات المحجوزة.
		- أمثلة وتمارین بسیطة.
		- التصریح عن المتحولات .
- أنواع المتحولات البسیطة ( الصحیحة الحقیقیة المحرفیة البولیانیة...-)
	- العملیات الحسابیة وعملیات المساواة والمقارنة.
		- عملیات الاسناد.
			- أمثلة وتمارین

## **.3 بننى التحكم Structures Control:**

- بنیة الاختیار if.
- .if/else الاختیار بنیة
- بنیة الاختیار المتعددة.
	- البنى التكراریة :
- البنیة While .
- . do/while البنیة
	- البنیة for.
- بنیة الاختیار المتعدد switch.
	- برامج وتمارین عامة .

# **المراجع العربیة:**

- .1 مفاھیم و أسرار لغة البرمجة ++c / أ.د علاء حسین الحمامي /2008
	- .2 كیف تبرمج بلغة ال++ c / ترجمة الدكتور صلاح الدوه جي /2002
		- .3 ++c الدلیل الكامل / منشورات الدار العربیة للعلوم2002 /
- .4 المدخل إلى علم الحاسوب / د.عبد الرحمن العبد،د بشرى سماقیة /2003

## **المواقع:**

## www.arabteam200.com

.

www.cprogramming.com

www.c++LanguageNotes.com

www.odffactorv.com

# **(algorithm) الخوارزمیة .i**

# **أصل كلمة خوارزمیة :**

إن كلمة خوارزمیة مشتقة من إسم العالم العربي الجلیل محمد بن موسى الخوارزمي الذي عاش في بغداد من سنة 780 الى 847م في عصر الخليفة المأمون , وقد برع هذا العالم في الرياضيات والفلك , وترك بصمات في التراث الحضاري العالمي , فقد وضع الخوارزمي مبـادئ علم الجبر وألف كتـاب "الجبر و المقابلة" وأعطى الجبر اسمھ حتى اصبحت كلمة الجبر موجودة في جمیع اللغات تقریباً

وفي تلك الأونة انطلق اسم الخوارزمیات Algorismsعلى جداول الضرب والقسمھ والحساب العشري , وظل ھذا الاسم متداولاً في أوروبا مدة قرون حتى تطور مؤخراً لیحمل مدلولاً جدیداً مرتبطاَ بالبرمجة .

#### **.1 مقدمة :**

إن أهم مرحلة في حل مسألة ما بإستخدام الحاسوب هي المرحلة المتعلقة بإيجاد خطـة الحل , يجب أن تكون هذه الخطة قابلة للتنفیذ من قبل الآلة , وقابلة للتوصیف علـى وجهٍ لا یدعو الـى اللـبس أو التأویـل , یطلق اسم الخوارزمیة على ھذه الخطة .

#### **.2 تعرف الخوارزمیة:**

مجموعة الخطوات المتسلسلة والمحدودة التي تؤدي إلىي حل مسألة معينـة والوصـول إلـي نتـائج محددة اعتباراً من معطیات ابتدائیة.

#### **.3 أنواع الخوارزمیات:**

1) **خوارزمیات حسابیة**: تھتم بالمسائل الریاضیة . ( حل معادلة من الدرجة الأولى).

2) **خوارزمیات غیر حسابیة**: لا تھتم بالمسائل الریاضیة ولكنھا تحتاج إلى حل منطقي.

( طریقة التدقیق الإملائي لنص ما،اتخاذ قراربالذھاب إلى مكان ماوتحدید الطریق الأمثل للوصول إلیھ). سنھتم في ھذا الفصل بالخوارزمیات الحسابیة فقط.

#### **.4 طرق التعبیر عن الخوارزمیة :**

1) **الطریقة الكلامیة :** كتابة الخوارزمیات على شكل خطوات باستخدام اللغة المتداولة كاللغѧة العربیѧة أو الإنكلیزیة.

- 2) **الطریقة الرمزیة :** كتابة الخوارزمیات باستخدام الرموز.
- 3) **الطریقة التدفقیة :** كتابة الخوارزمیات باستخدام المخططات البیانیة (المخططات التدفقیة).

#### **.5 مثال توضیحي :**

أكتب الخوارزمیة التي تعطي نتیجة حل التعبیر الریاضي الآتي باستخدام اللغة المتداولة (الطریقة الكلامیة):

$$
Y=(x^2+7)/x(x+2)
$$

علماً بأن x معلومة .

**الحل:**

یمكن التعبیر عن الخوارزمیة باللغة المتداولة(العربیة) على الشكل الآتي: **الخطوة الأولى** : أقرأ(أدخل) قیمة المتحول x . ا**لخطوة الثانیة**: احسب المقام : (+2x(x=a **الخطوة الثالثة**: إذا كان المقام مساویاً للصفر اطبع " المسألة لیس لھا حل" . b=(x<sup>2</sup> **الخطوة الرابعة**: وإلا احسب البسط : (+7 **الخطوة الخامسة**: احسب قیمة y : a/ b =y . **الخطوة السادسة:** اطبع (أكتب) قیمة y. **الخطوة السابعة**: توقف .

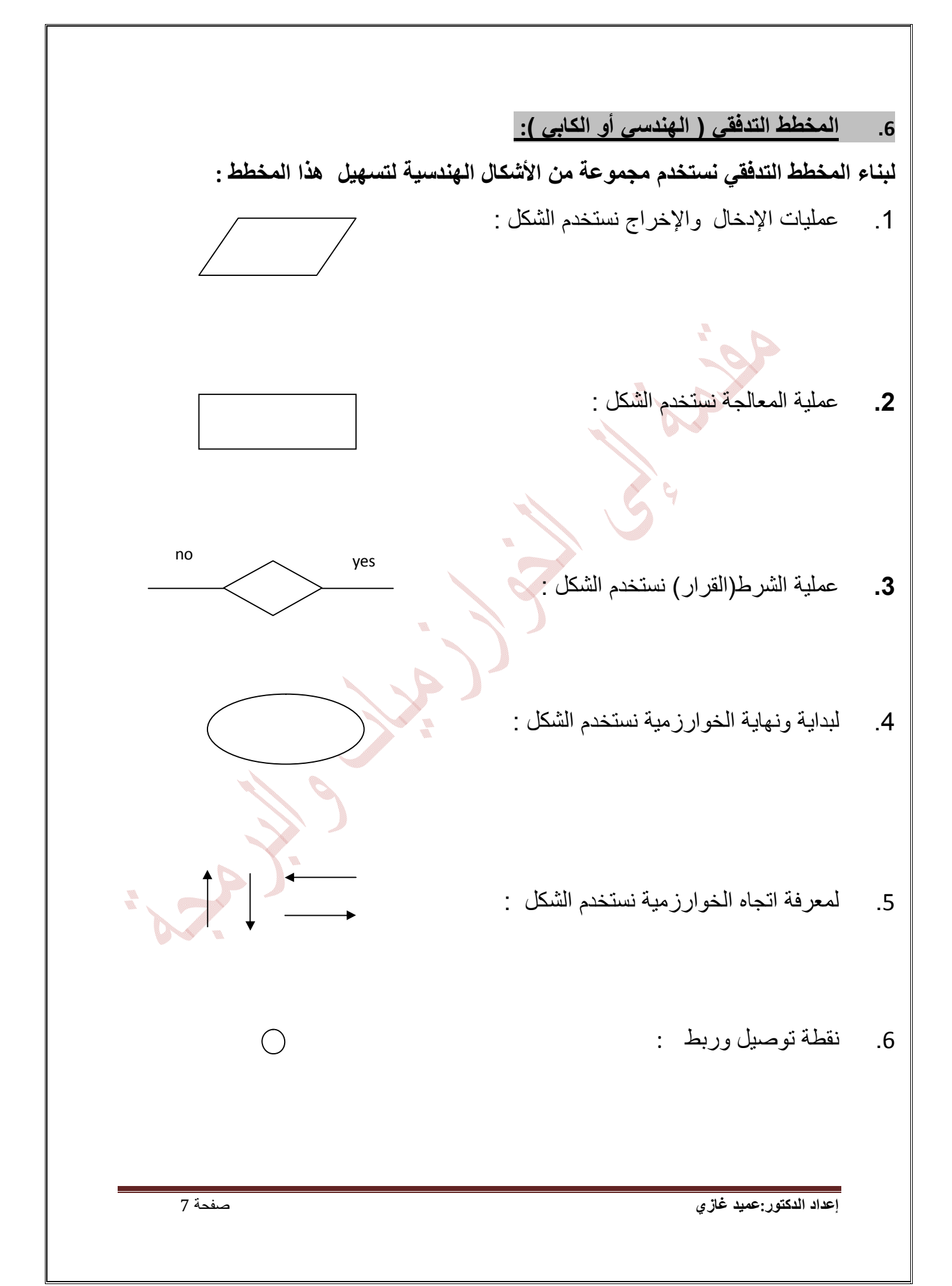

#### **تمارین :**

**تمرین:1 اكتب الخوارزمیة الكلامیة والرمزیة والمخطط التدفقي لإیجاد مساحة ومحیط المستطیل ؟. الحل :** 

| الخوارزمية الكلهية : | الخوارزمية اللامزية : |
|----------------------|-----------------------|
| 7 - المخلات :        | اُدخلا(اقر) :         |
| 8 -^{                | ا                     |
| 9 -^{                | 1                     |
| 1 -                  | 1                     |
| 2 - ^                | 1                     |
| 3 - ^                | 1                     |
| 4 - ^                | 1                     |
| 5 - ^                | 1                     |
| 6 - ^                | 1                     |
| 7 - ^                | 1                     |
| 8 - ^                | 1                     |
| 9 - ^                | 1                     |
| 10 - $($ 1           |                       |
| 2 $($ 1              |                       |
| 4 - $($ 1            |                       |
| 5 - ^                | 1                     |
| 6 - $($ 1            |                       |
| 7 - ^                |                       |
| 8 - $($ 1            |                       |
| 9 - $($ 1            |                       |
| 10 - $($ 1           |                       |
| 11 - $($ 1           |                       |
| 12 $($ 1             |                       |
| 13 $($ 1             |                       |
| 14 - $($ 1           |                       |
| 15 $($ 1             |                       |
| 16 $($ 1             |                       |
| 17 $($ 1             |                       |
| 18 $($ 1             |                       |
| 19 $($ 1             |                       |
| 10 $($               |                       |

**المخطط التدفقي :**

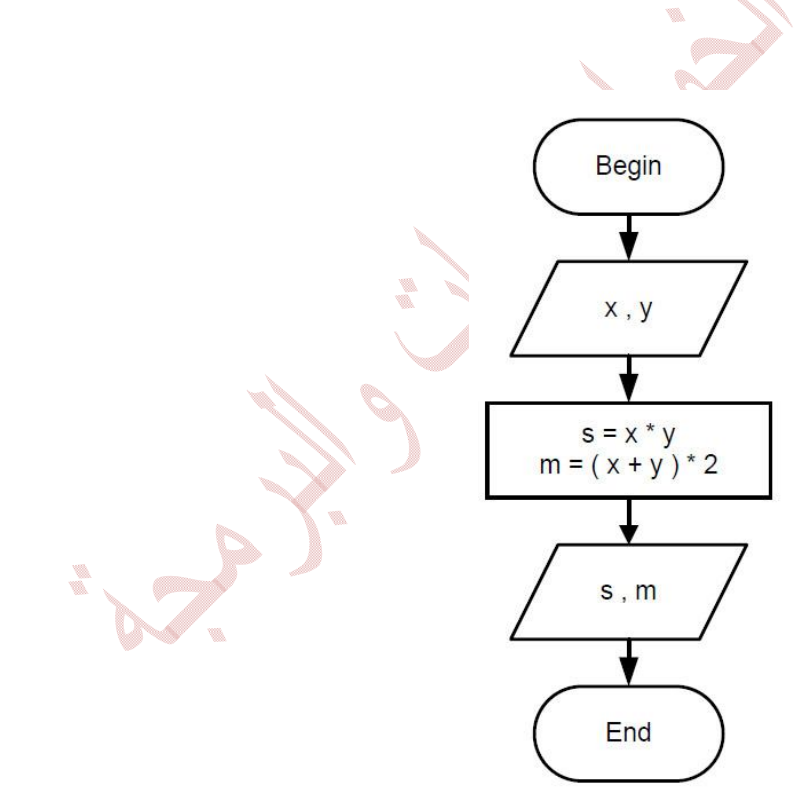

 $m = (y+x) * 2$ 

**تمرین:2 على نمط المثال السابق اكتب الخوارزمیة الكلامیة و الرمزیة والمخطط التدفقي لإیجاد مساحة ومحیط الدائرة ؟** 

# **الحل** : **الخوارزمیة الكلامیة** : **الخوارزمیة الرمزیة** : .1 المدخلات: أدخل(اقرأ): نصف القطر (r (-1 المدخلات : أدخل(اقرأ): r 2. ا<u>لمعالجة :</u> المساحة(s) = x π نصف القطر للتربيع 2- ا<u>لمعالجة</u> : s= p\* r \* r m= p\* r \*2 p x القطر نصف x 2= ( m) المحیط

.3 المخرجات: أطبع قیمة المساحة والمحیط لدائرة -3 المخرجات : أطبع قیمة m,s

 **المخطط التدفقي :**

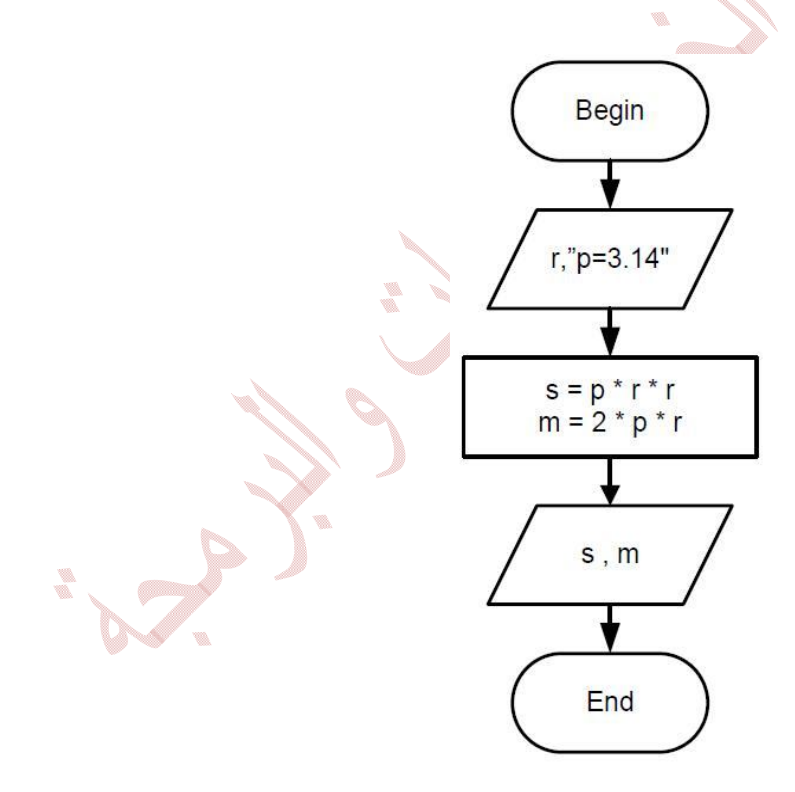

**تمرین:3 اكتب الخوارزمیة الرمزیة والمخطط التدفقي لإدخال x) عدد) وإیجاد قیمة x/)-2x=( y**

### **الحل:**

**الخوارزمیة الرمزیة** : 1) المدخلات : أدخل(اقرأ): x 2 ) المعالجة : إذا كانت (0=x (عندئذ " أعد ادخال قیمة x من جدید لانھ لایمكن القسمة على صفر" y= (x-2)/x : فاحسب وإلا 3) <u>المخرجات</u> : أطبع قيمة y

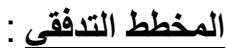

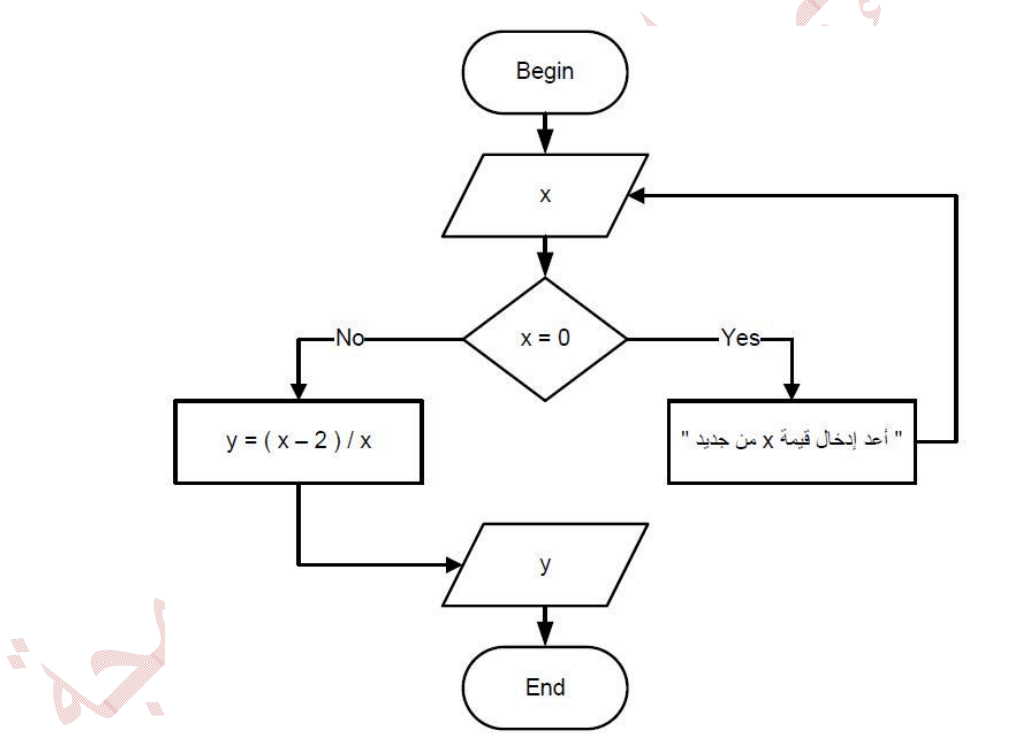

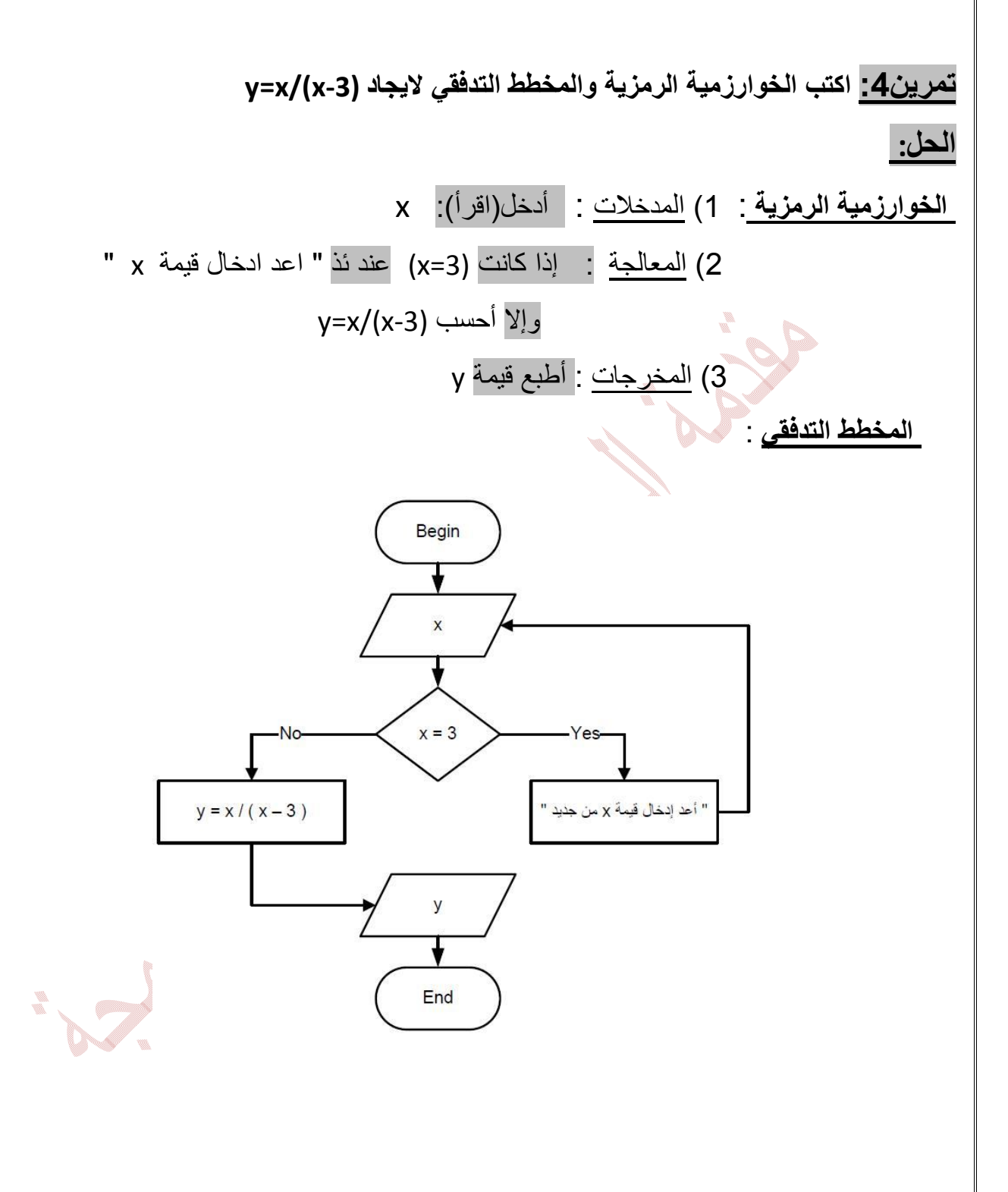

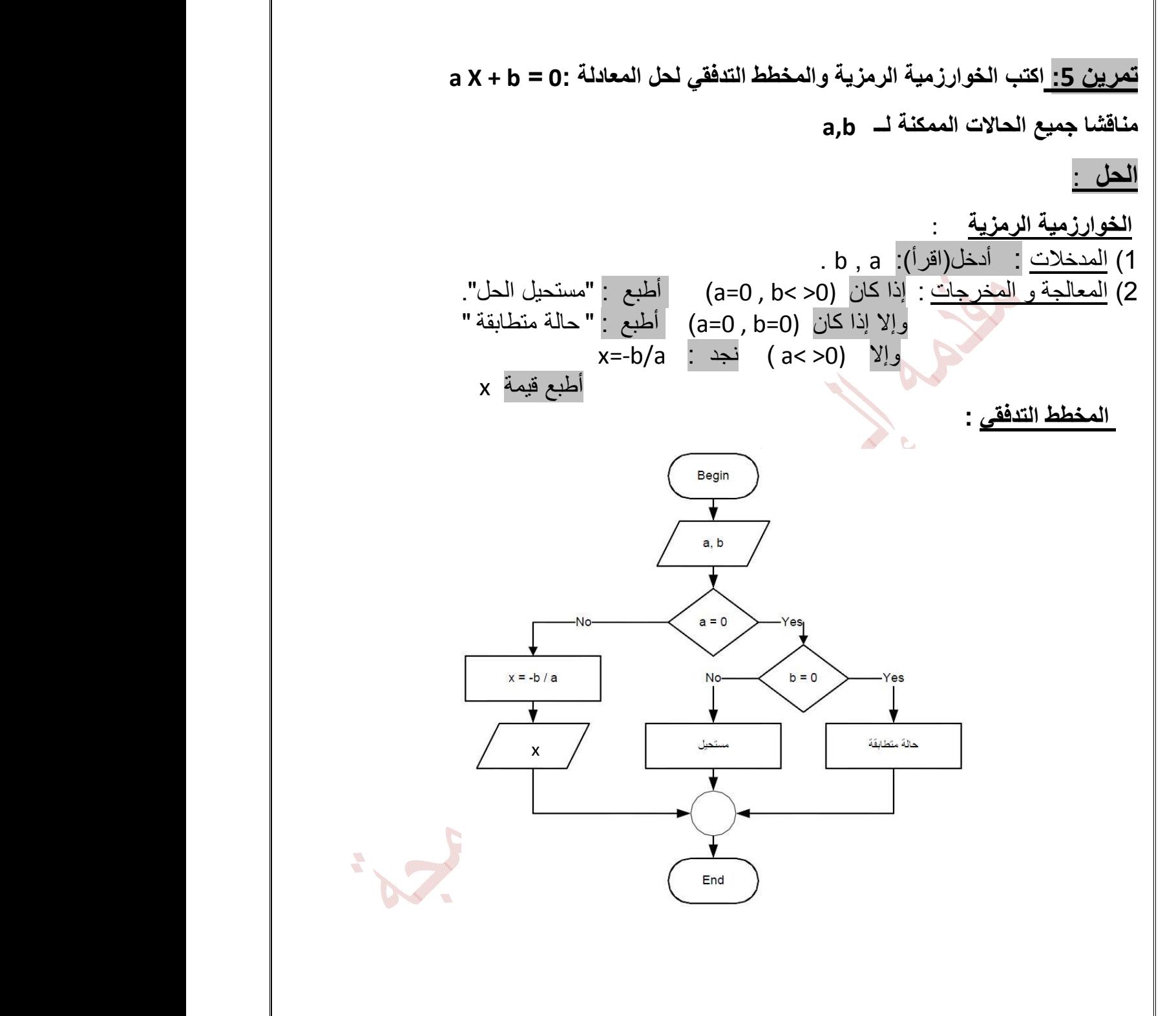

**تمرین :6 اكتب الخوارزمیة الرمزیة والمخطط التدفقي (الانسیابي ) لإیجاد قیمة y المعطاة بالشكل التالي :** 

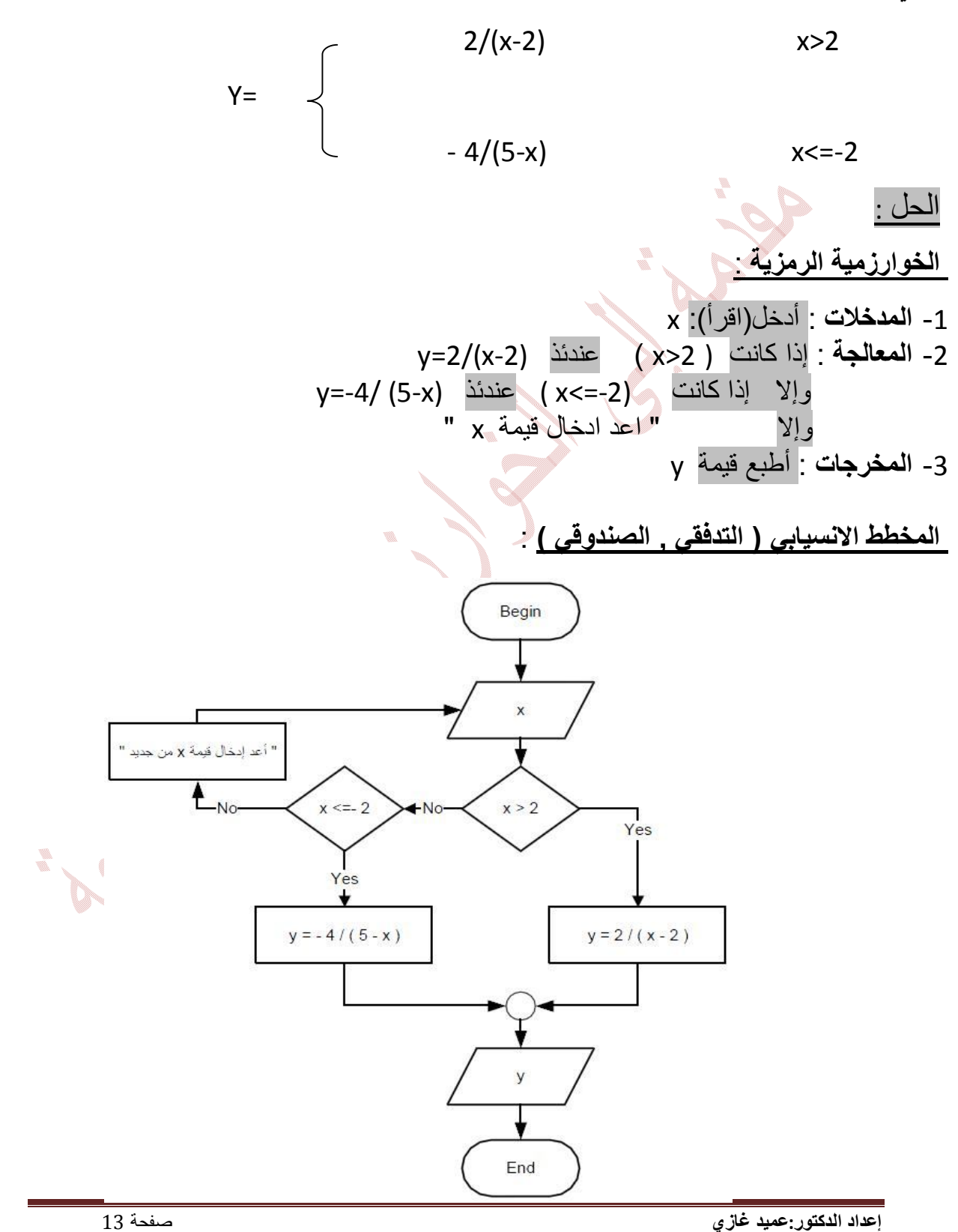

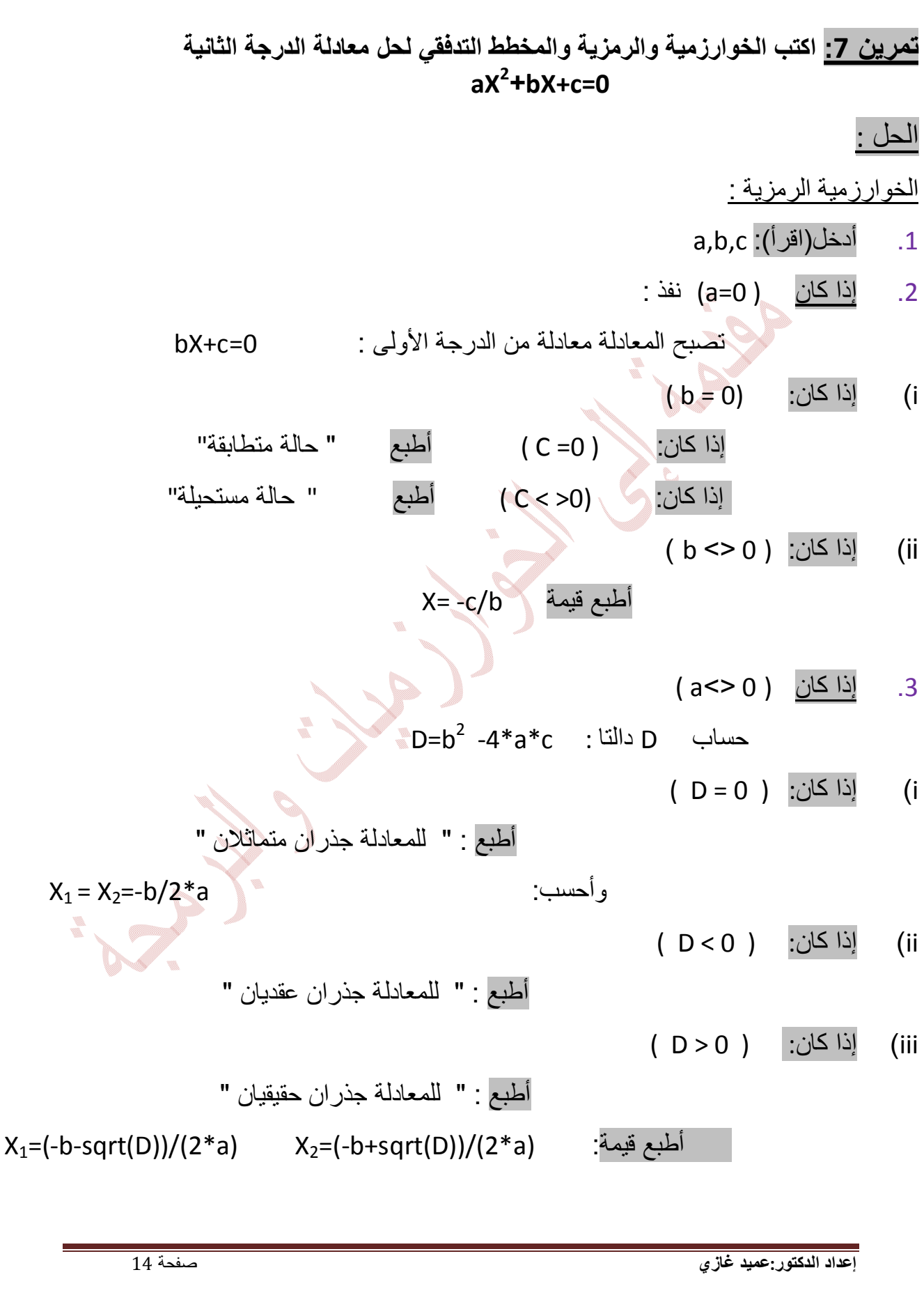

المخطط التدفقي:

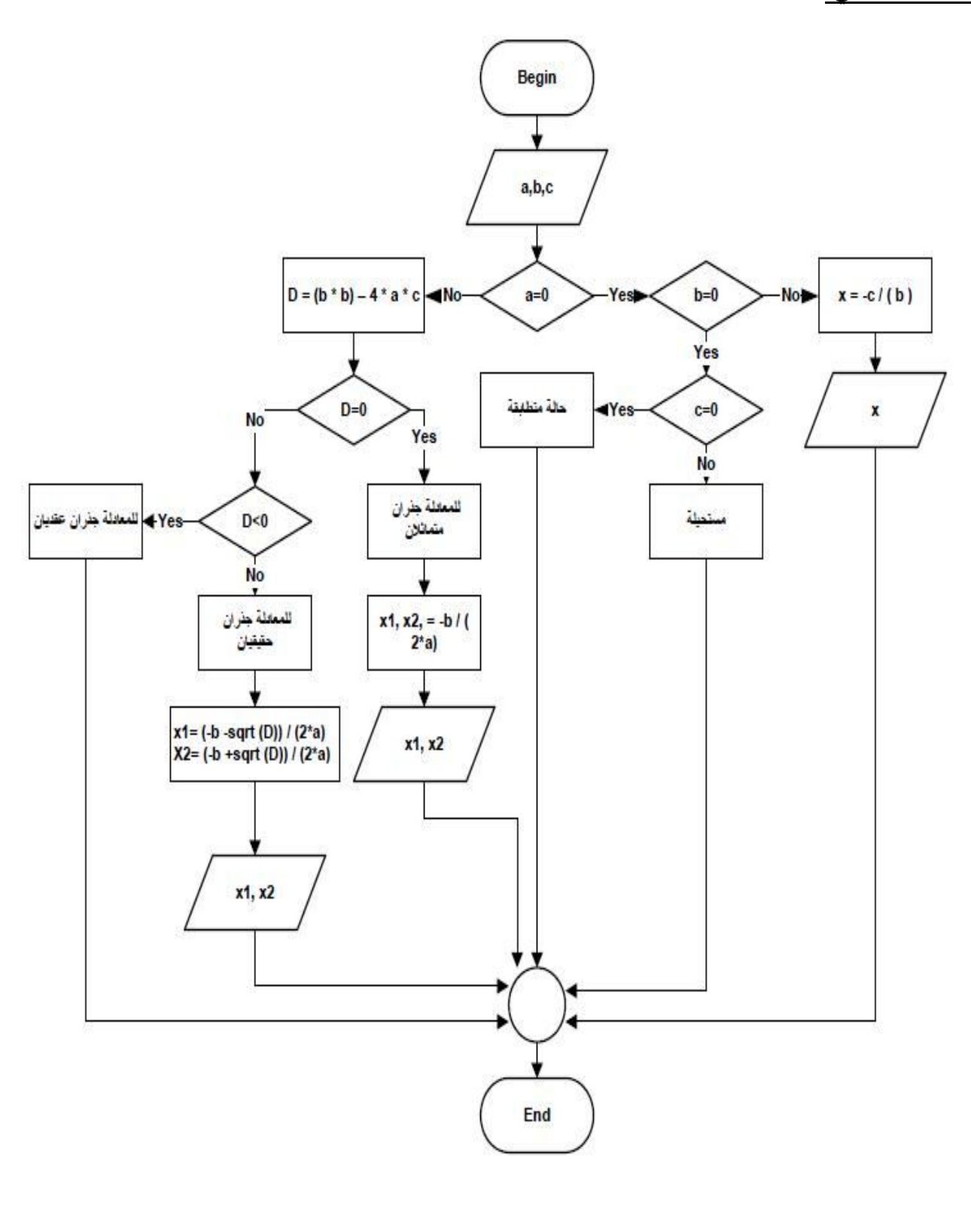

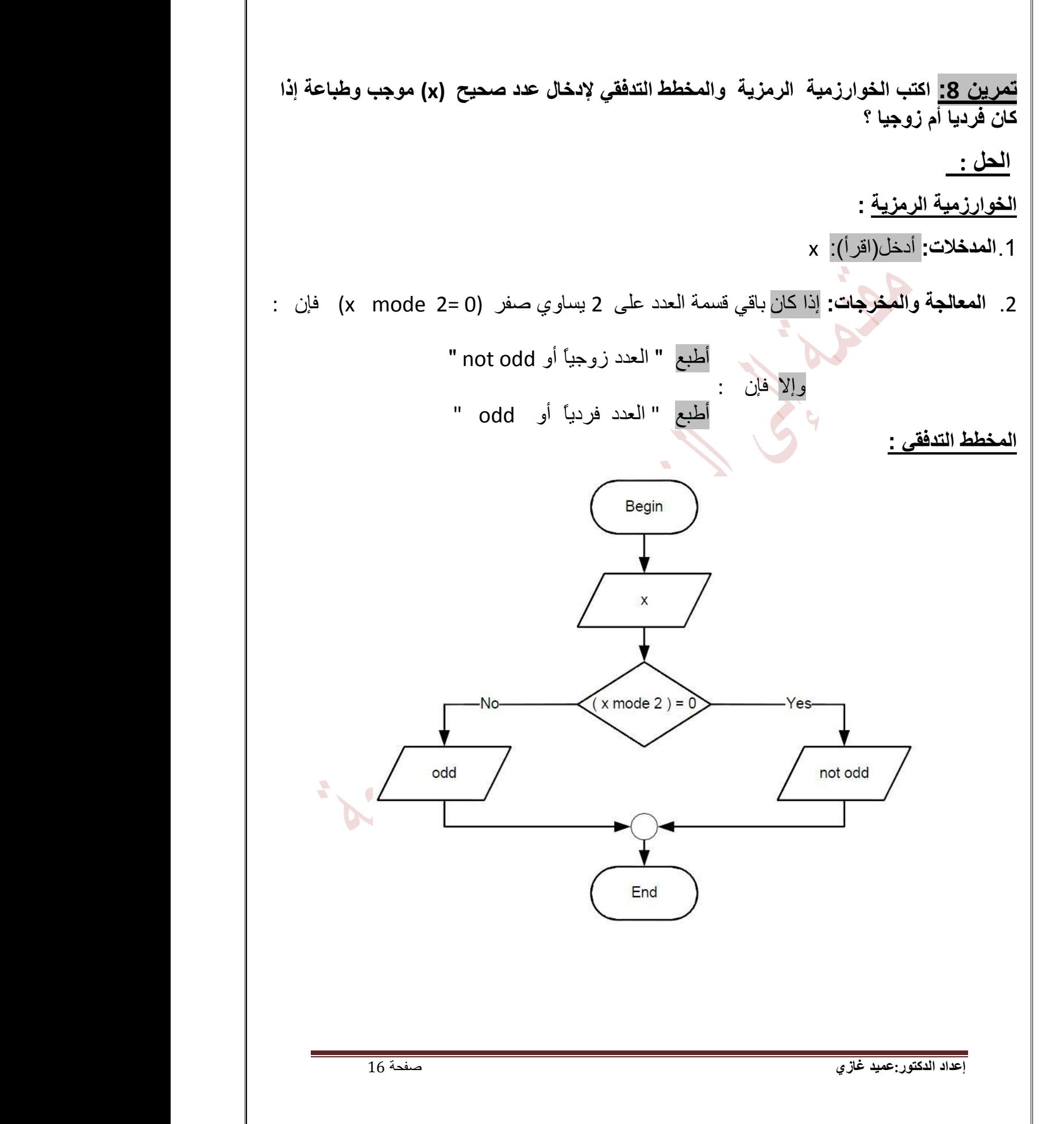

**تمرین :9 اكتب الخوارزمیة الرمزیة والمخطط التدفقي لإدخال عشرة أعداد مختلفة وإیجاد المتوسط والمجموع ؟ الحل : الخوارزمیة الرمزیة** : .1 **المدخلات** : أدخل(اقرأ): x , 0 =S , 0=i ( S=S+x ) المجموع ); i=i+1) العداد : **المعالجة** .2 إذا كان 10>i عندئذ " أعد إدخال x" وإلا 10=< i عندئذ " توقف عن الإدخال i " : /10S=mوأحسب .3 **المخرجات** : أطبع قیمة: المجموع (s (, المتوسط (m (

**المخطط التدفقي** :

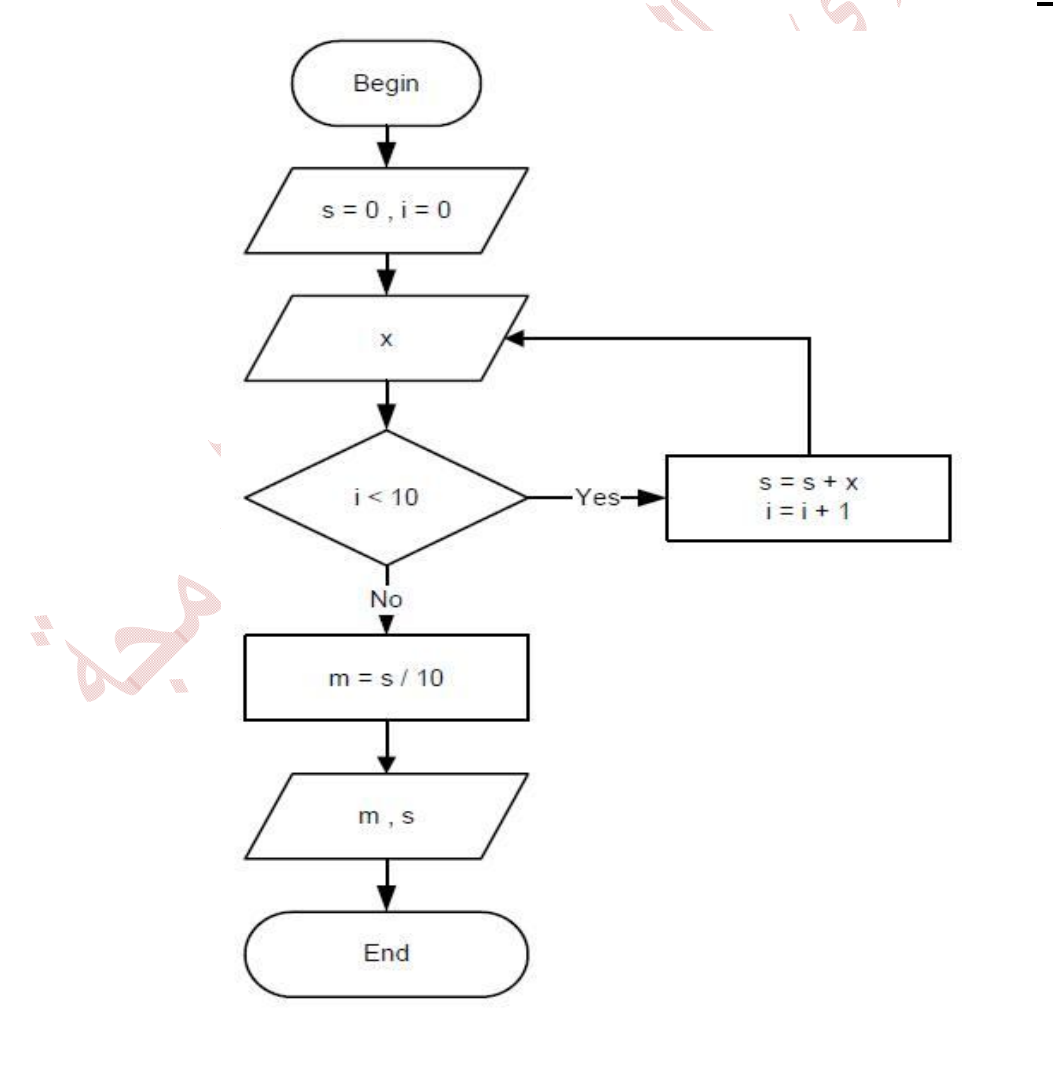

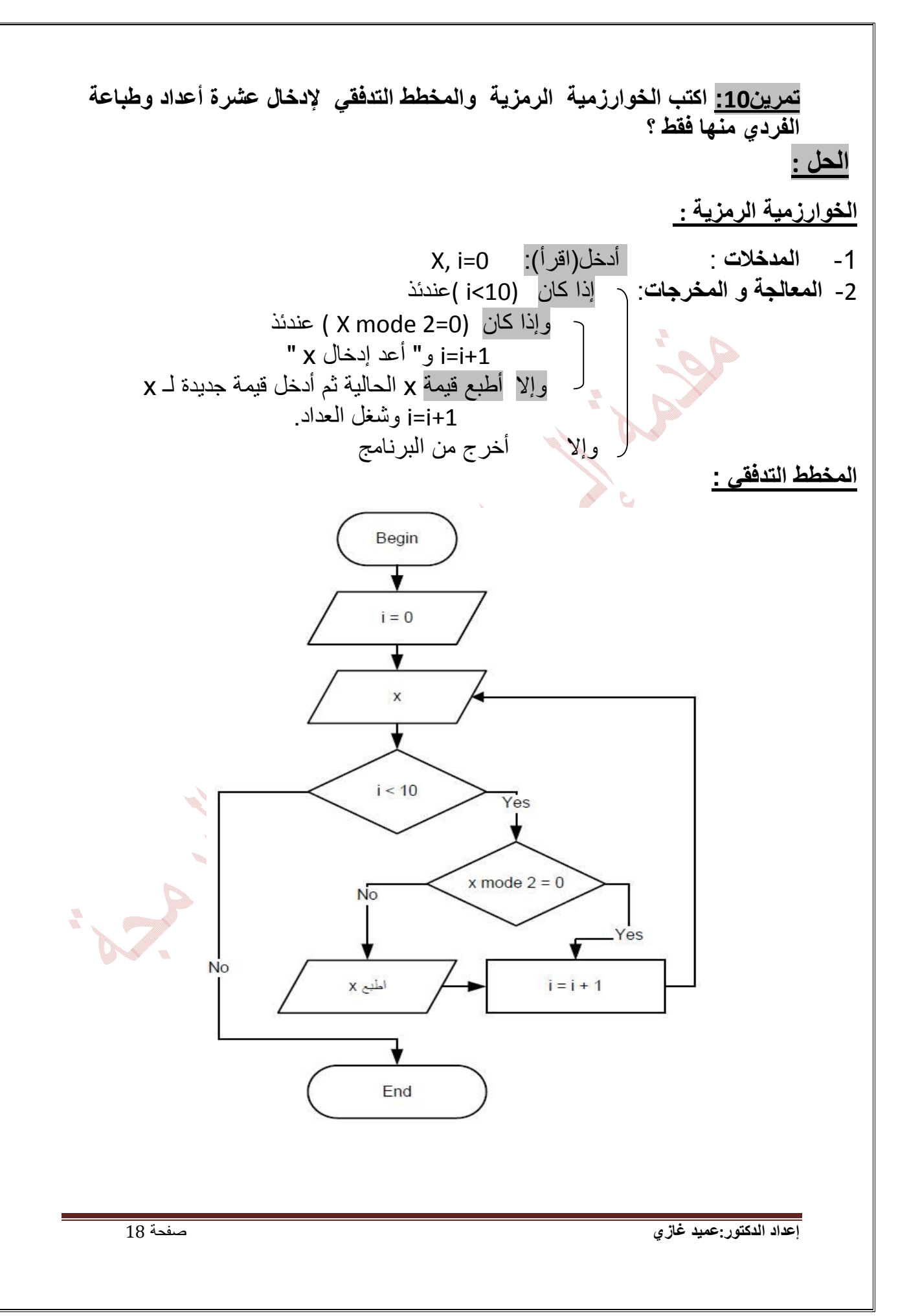

# **ii. البرمجة بلغة ++C**

*\* أنواع لغات البرمجة* **:** 

یمكن تقسیم اللغات المستخدمة في البرمجة إلى أربعة أنواع:

-1 لغة الآلة ، -2 لغة المجمع ، -3 اللغات العالیة المستوى ، -4 لغات البرمجة المرئیة

# .1 **لغة الآلة**:

هي اللغة الوحیدة التبي یستطیع الحاسب أن یفهمهـا مباشرة و هي معرفـة مـن قبـل البنیـة الصـلبة للحاسب ، تتألف بشكل عام من سلاسل من الأعداد ( مجموعات من الأصـفار والواحدات ) التـي تعطي الأوامر للحاسب من أجل تنفیذ تعلیماتھ الأولیة كل تعلیمة على حده.

#### .2 **لغة المجمّع :**

ھي لغة تستخدم مصطلحات قریبة من اللغة الإنكلیزیة للتعبیر عن العملیات الأولیة للحاسب، و یѧت م تحویل البرامج مـن لغـة المجمـع إلـي لغـة الآلـة بواسطة متـرجم خـاص بهـا یسمي المجمّع .Assembler

#### .3 **لغات البرمجة العالیة المستوى :**

ھي اللغات التي ظهرت مع ظهور المترجمات(Compiler : يقوم بترجمـة لغـة المستوى العـالي إلى لغة الآلـة) لتسریع عملیـة البرمجـة ولصـعوبة التعامل مـع اللغـات المتدنیـة المستوى وذلك باستخدام تعلیمات تقوم بالعدید من المهام الجوهریة ، وأهم هذه اللغات : سبي و سبي بلص بلص ةѧولغ , Gobol ولѧكوب ,Fortran ورترانѧف ,pascal كالѧباس , Basic بیسك , C++, C جافا Java .

#### **.4 لغات البرمجة المرئیة :**

ھي أحدث اللغات البر مجية التي تعتمد علي اللغات الشيئية الموجهة (Object Oriented Languages ) والكائنسات الجماهزة وأهم هـذه اللغسات : فيجـوال سمي بلــص بلــص ,Visual Fox Pro برو فوكس فیجوال ,Visual Basic بیسك فیجوال , Visual c ++ دلفي Delphi .

**\* مقدمة في البرمجة بلغة ++ C:** 

تستخدم لغة ++Cالأسلوب المهیكل والمنهجي لعملیـة تصمیم البرامج ، حیث تتألف برامج هذه اللغة من مكونات تسمى الصفوف classes والتوابع Functions وبالتالي یمكن تقسیم عملیة تعلم لغة الـ++C إلى قسمین : یعتمد الأول منھا على تعلم لغة الـ++C نفسھا في حین یسمح الثاني بتعليم كيفيـة اسـتخدام الصـفوف الملحقـة بهـذه اللغـة واسـتخدام التوابـع الموجـودة ضـمن المكتبـة .ANSI C المعیاریة

#### **.1 كیفیة كتابة برنامج بلغة ++c:**

لكتابة برنامج یجب أن نستھل البرنامج بالمكتبات التي تدعم التعلیمات الواجب استخدامھا و iostream المكتبة التي سنستخدمھا الآن ھي مكتبة بحیث تمكننا ھذه المكتبة من استخدام الأوامر التالیة :

c in وتقرأ إدخال cin>> >>cout إخراج و تقرأ out c endl نهاية سطر وتقرأ end line تتعامل ھذه ا لغة ++C مع عدد كبیر من المكتبات وكل مكتبة لھا اكواد خاصة بھا و یمكن التعامل مع عدة مكتبات في آن واحد وسنتحدث عن كل مكتبة عندما یتطلب البرنامج ذلك. یكتب أي برنامج كما في الشكل التالي:

#include <iostream.h> المكتبات التابع الرئیسي الذي یبدأ من عنده التنفیذ ( )main القوس للدلالة على بدایة البرنامج }

نبدأ بالإعلام عن المتغیرات یكتب البرنامج ھنا return 0 ;

القوس للدلالة على نھایة البرنامج {

وسنستخدم بیئة ++turbo c لبساطتھا وسھولة تطبیق البرامج علیھا ولأن ھدفنا ھو تطبیق الخوارزمیات التي تعلمناھا والتي سوف نتعلمھا.

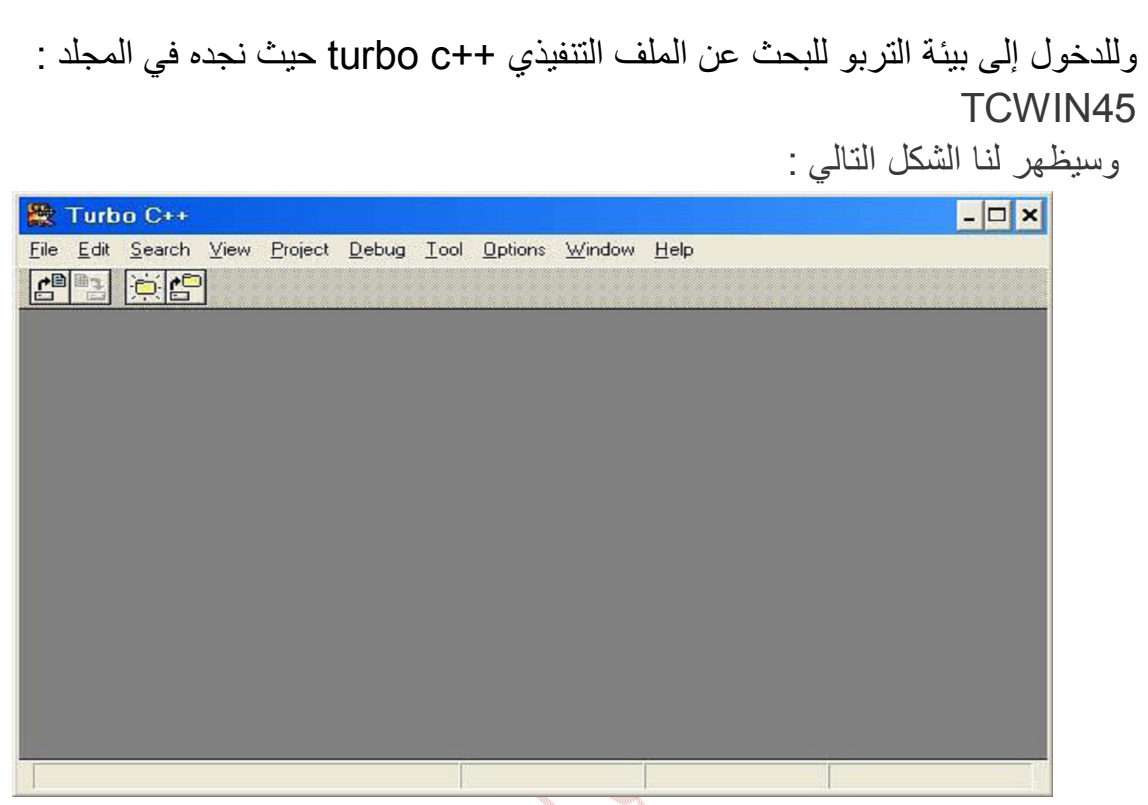

ولكتابة أي برنامج يكفي أن ندخل إلى القائمة File ونختار منها الأمر New ونبدأ بكتابـة البرنـامج حیث نقوم بتنفیذه بعد كتابتـه بـالأمر : Run. من القائمـة Debug أو بالضـغط علـى(1+ctrl), ولحفظ البرنامج بعد كتابتھ ندخل إلى القائمة File ونختار منھا الأمر as Save .

## **.2 قواعد تسمیة الأسماء التعریفیة للبرامج عند حفظھا:**

- 1) أن یكون الأسم مكتوباً من سلسلة متصلة من الحروف أو الأرقام بشرط أن یبدأ بحرف أو بخط تحتي " \_ ".
	- 2) أن لا یحتوي الأسم رموز خاصة عدا الخط التحتي " \_ ".
		- 3) أن لایكون الأسم إحدى الكلمات المحجوزة .

**بعض الأمثلة الصحیحة على الأسماء التعریفیة للبرامج :** B6 (1  $X$  ray (2) Matrix (3 Ok\_ (4  $A(5)$ Soft\_fine (6 Door12 (7 \_new(8  **بعض الأمثلة غیر الصحیحة على الأسماء التعریفیة للبرامج للأسباب المبینة إزاء كل منھا:** up\_7 : لانھ بدأ برقم ولیس بحرف. 6.1b : لاستعمالھ الرمز الخاص (.) !salim : لاستعمالھ الرمز الخاص (!) 2Ђ : لا یجوز استعمال حروف غیر إنجلیزیة. #1No : لاستعمالھ الرمز(#)الخاص ومن الجدیر بالذكر أن لغة ++c تفرق بین الحروف الأبجدیة الصغیرة والكبیرة ؛ فمثلاً الأسماء: System ,system , SYSTEM تعامل كأسماء مختلفة عن بعضھا البعض لأن لغة ++c تمیز بین الحروف الصغیرة والكبیرة.

**.3 الكلمات المحجوزة :** 

وھي كلمات قیاسیة معروفة مسبقاً لمترجم ++c ، وتكتب عادة ً بحروف صغیرة ، ولھا معان خاصة بھا تؤدیھا في برنامج ++c ، وھذه بعض الكلمات المحجوزة الھامة :

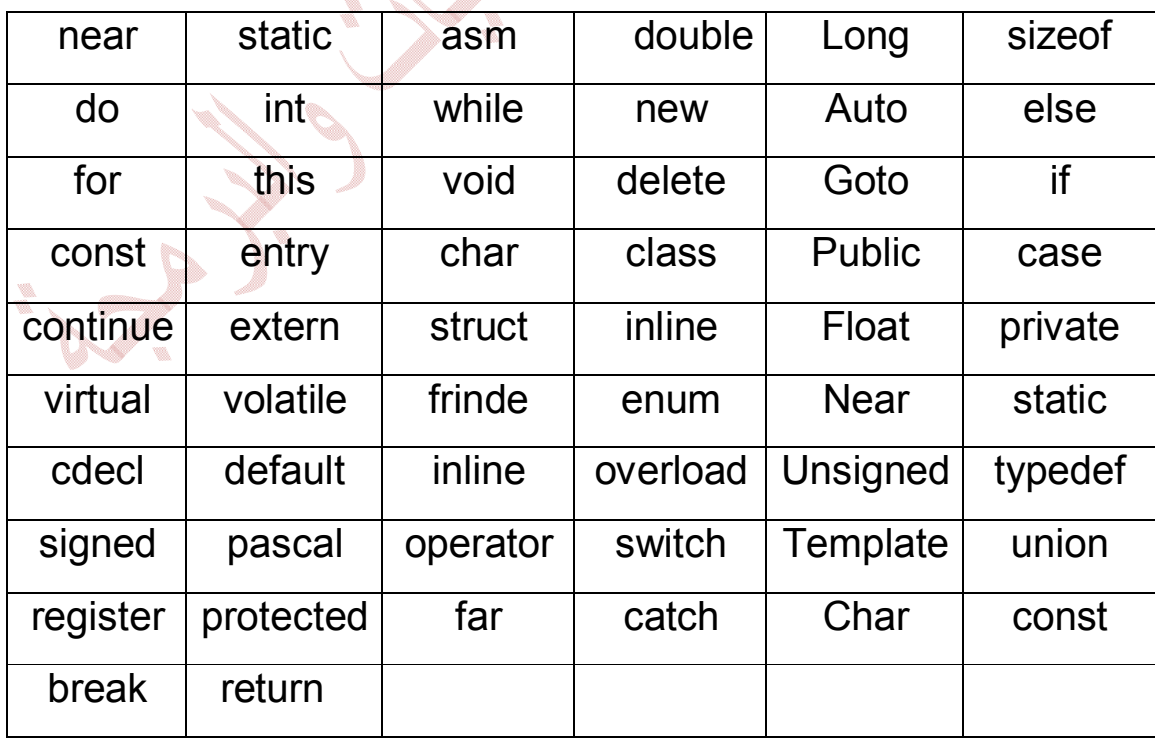

**\* أمثلة ببسیطة: لتعلم مبادئ أساسیة في لغة ++ C : -**1 **طباعة نص مؤلف من سطر :** كل الكتابات التي تلي ھذه الإشارة (// ) تسمى تعلیق لا یتم تنفیذه Program First // الملف الرأسي الحاوي على العملیات الخاصة بالدخل والخرج // <h.iostream<include # التابع الرئیسي الذي یبدأ من عنده التنفیذ // () main بدایة البرنامج // } cout << " welcome to c++ " ; // الطباعة تعلیمة إحدى طرق الخروج من التابع // ; 0 return نھایة البرنامج // { **نتائج البرنامج التي تظھر على الشاشة السوداء ھي :**

welcome to c++

**\* سلاسل الھروب :** یدعى \ بحرف الھѧروب وھѧو یلحѧق بحѧرف یѧدل علѧى معنѧى معѧین كمѧا ھѧو موضح في الجدول:

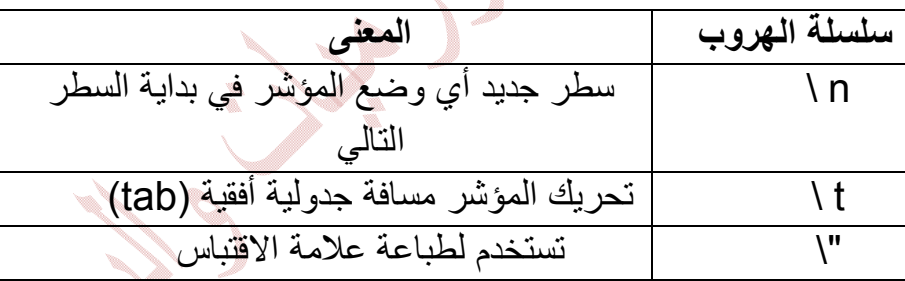

**-2 طباعة نص مؤلف من سطر مع استخدام حرف الھروب :** 

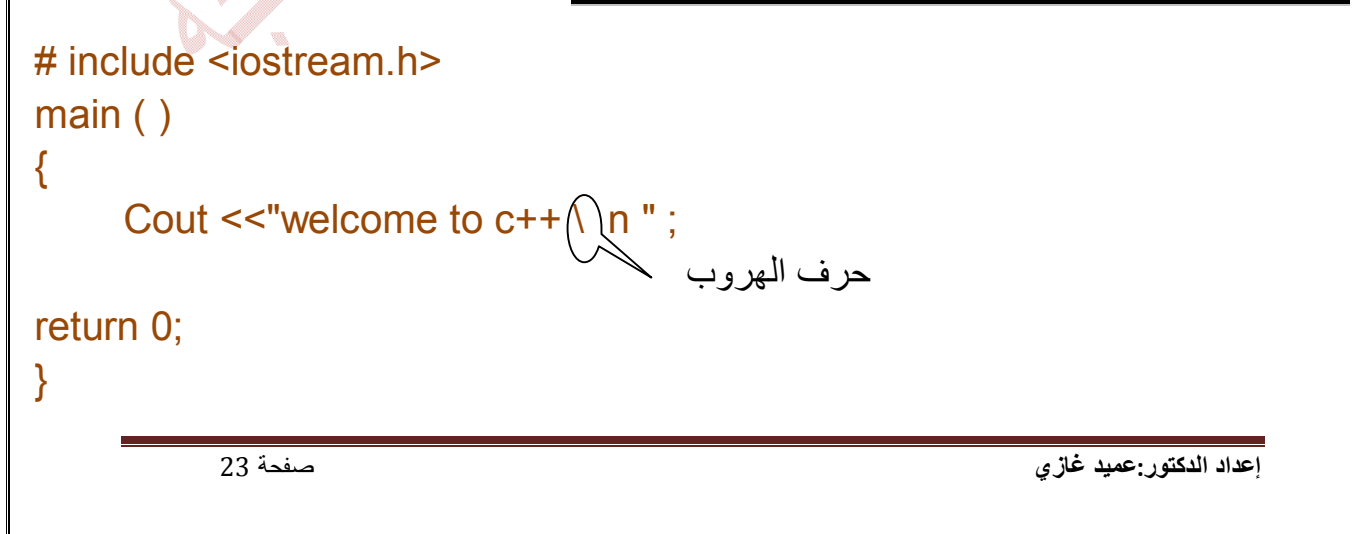

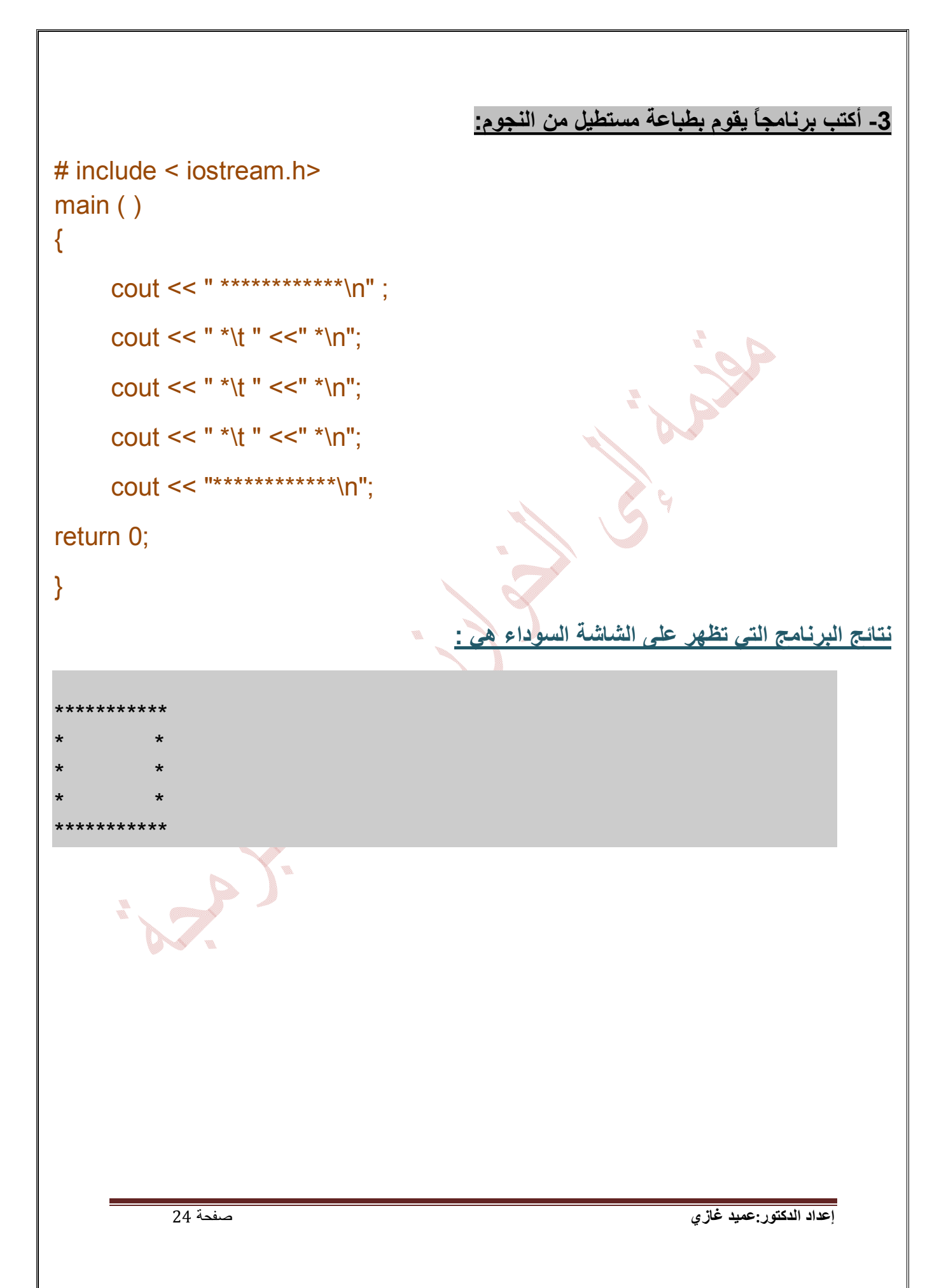

```
4 ـ برنامج جمع عددین صحیحین : 
# include < iostream.h> 
main ( ) 
{
   int x1 , x2, x3 ; // المتحولات تعریف
    cout <<" enter first numbe "; // الطباعة تعلیمة
   تعلیمة قراءة متحول // ; 1x >> cin 
    cout << " enter second number "; 
   \sin \gg x2 :
  إجراء عملیة الجمع والإسناد إلى المتحول الجدید 3x// ; 2x + 1x = 3x 
   cout << "sum is " <<x3 ; // المتعددة الطباعة تعلیمة
return 0 ;
}
                               نتائج البرنامج التي تظھر على الشاشة السوداء ھي : 
enter first number 10
enter second number 55
sum is 65
```
**.4 المتحولات (المتغیرات) :** على تسمیة المتحولات نطبق نفس قواعد تسمیة الأسماء التعریفیة للبرامج مع أفضلیة تسمیة المتحولات بأسماء تعبر عن مضمونھا.

**ملاحظة:** مفھوم یتعلق بالذاكرة ألا وھو طریقة حجز المتحولات:

كل اسم من أسماء المتحولات مثل .... , x1, x2 , x3 يتم وضعه في الذاكرة ويعرف بإسم name ونمط type وحجم size وقیمهٔ value وبالتالي فإن المتحول 1x یملك الاسم 1x والنمط int والحجم 4 بایت والقیمة ھي حسب القیمة المقروءة .

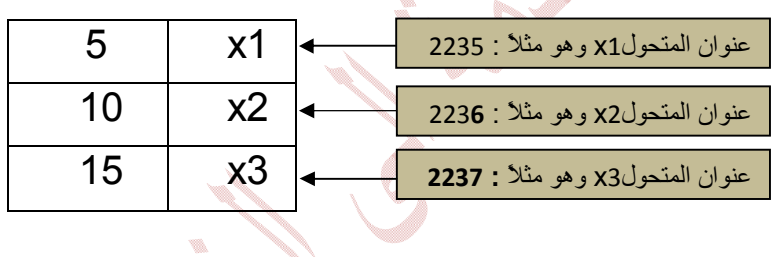

مواضع المتحولات في الذاكرة مع ذكر الاسم والقیمة

**.1 أنواع المتحولات:** 

- المتحول المنطقي Boolean
	- المتحول المحرفي char
- short int, int , long int , unsigned int الصحیحة المتحولات
	- float , double , long double الحقیقة المتحولات

**ویبین الجدول التالي أنواع المتحولات ومجالاتھا :** 

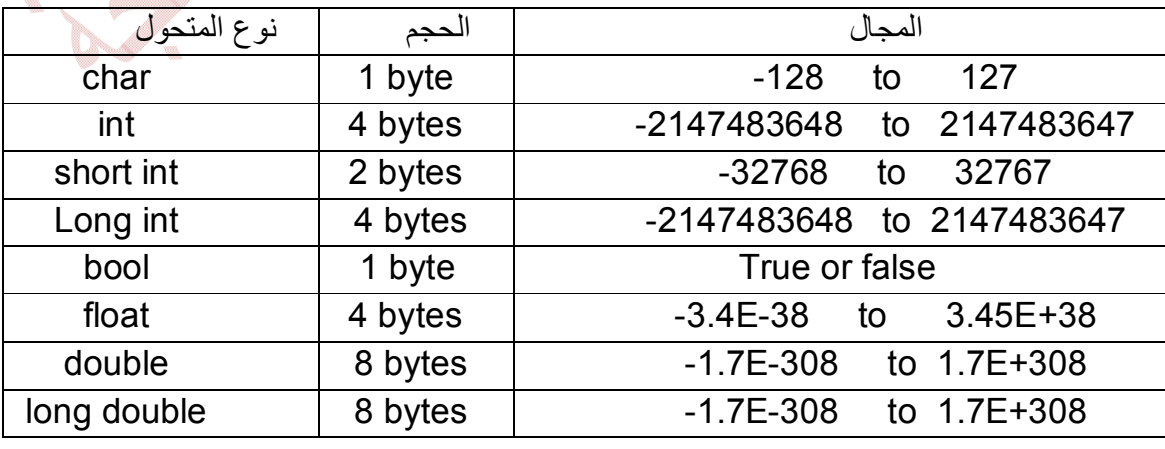

تقوم ++C بتطبیق العملیات في العبارات الحسابیة حسب ترتیب معین محدد تبعاً لقواعѧد الأولویѧة بین العملیات التي تماثل قواعد الأولویة في الجبر وذلك كما في الجدول التالي:

.2 **العملیات الحسابیة** :

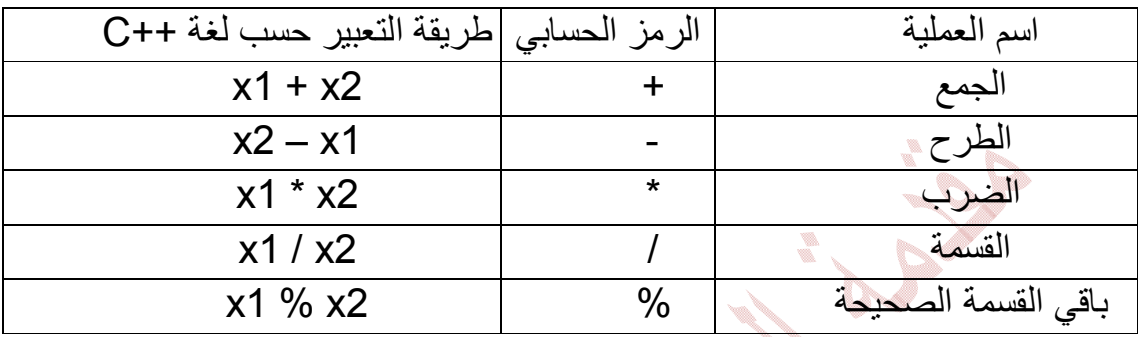

أما بالنسبة لعملیتي الإسناد والمقارنة فتتم بالشكل التالي:

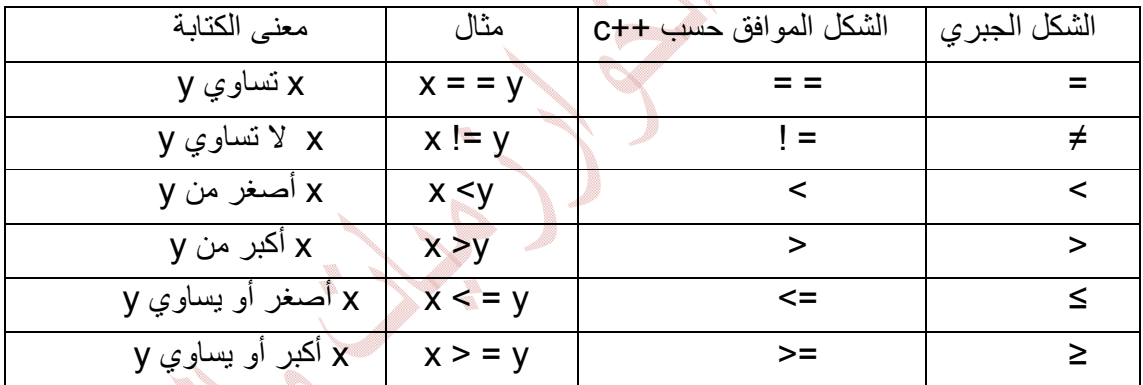

**.3 العملیة المنطقیة operators Logical :** 

وھي ثلاثة :

 and یرمز لھا && or یرمز لھا | | not یرمز لھا !

 $\mathcal{F}$ 

```
* بعض الأمثلة:
```

```
.1 أكتب برنامجاً یأخذ كدخل ثلاث أعѧداد صѧحی حة مѧن لوحѧة المفѧاتیح ثѧم یطبѧع 
                                       مجموعھا ومتوسطھا الحسابي. 
# include < iostream.h> 
main ( ) 
{
int a, b, c;
cout << " enter a =" ; cin >> a ;
cout << " enter b = " ; cin >> b ;
cout << " enter c = " ; cin >> c ;
cout << " sum is : " << a + b + c << " \ n" ;
cout << average is : " << ( a+b+c)/3 <<" \n";
return 0 ; 
} 
enter a = 10
enter b = 20
enter c = 33
sun is 63
average is 21W.
```

```
.2 أكتѧѧب برنѧѧامج یقѧѧرأ (یѧѧدخل) نصѧѧف قطѧѧر دائѧѧرة ثѧѧم یطبѧѧع قیمѧѧة محیطھѧѧا و
                                                           مساحتھا. 
                                                              \pi -3.14 \pm ملاحظة \pm# include <iostream.h> 
main ( ) 
{ 
float r,s,m ; // حقیقي متحول تعریف
تعریف متحول حقیقي وإسناد قیمة لھ // ; 14 , 3 = p float
cout << " enter r ="; cin >> r;
s=2<sup>*</sup>p<sup>*</sup>r;m = p^*r^*r;
cout <<" s = " << s << " \n\pi":
cout << " m = " << m :
return 0 ; 
}
enter r = 4.5
s = 28.26
m = 63.585W.
```
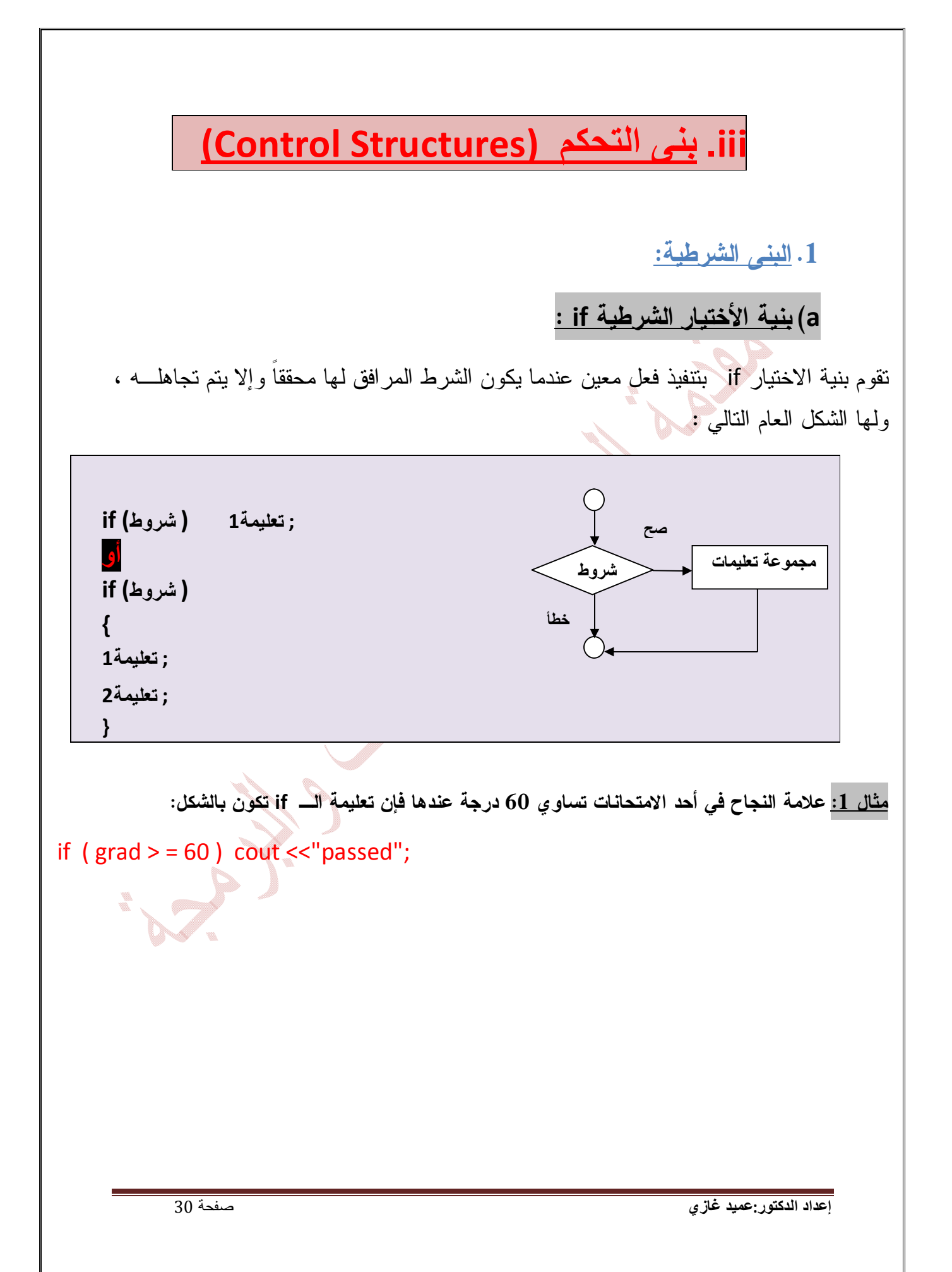

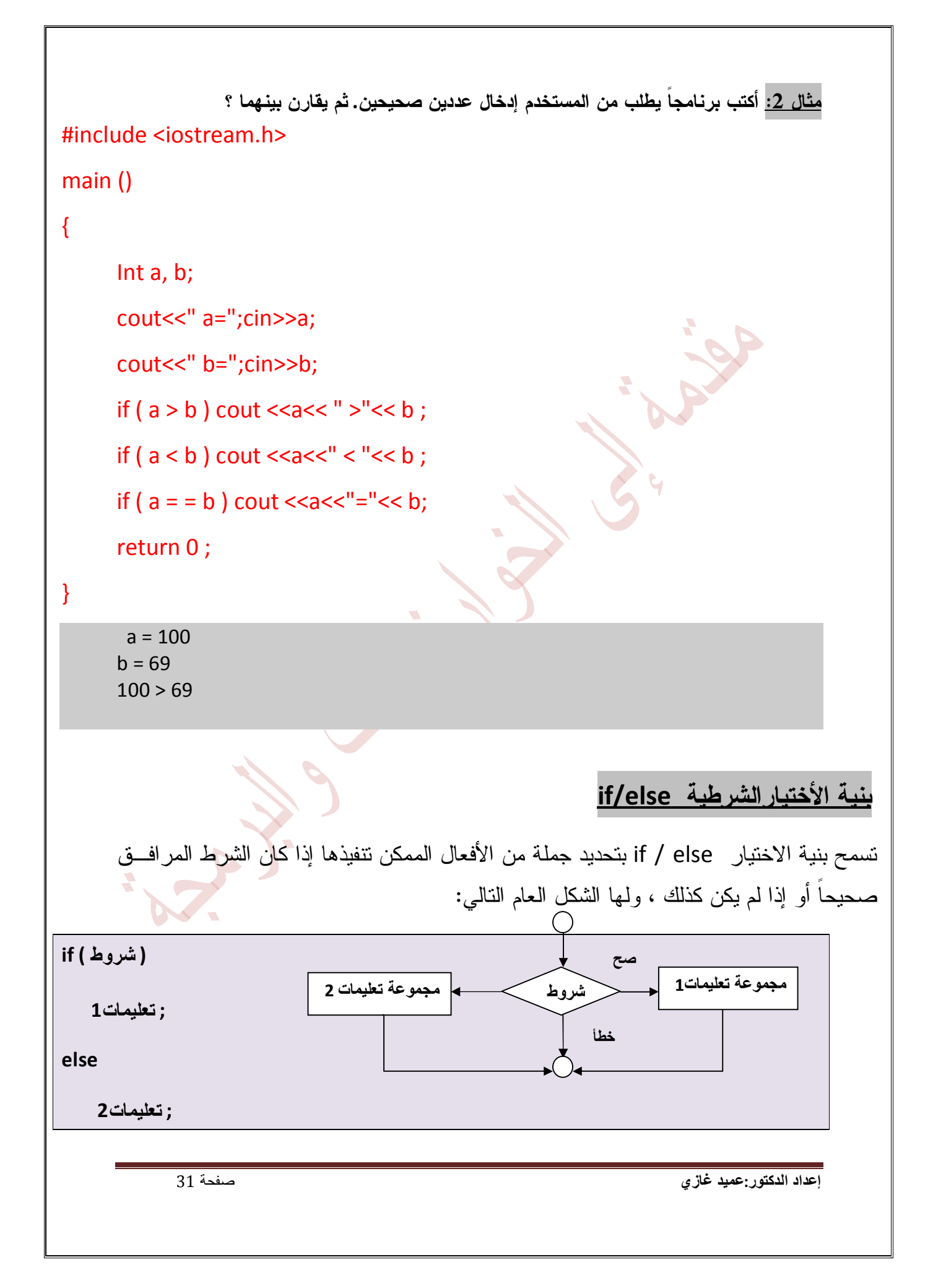

```
إعداد الدكتور:عمید غازي صفحة 32
     مثال :1 إذا كان علامة الطالب أكبر أو يساوي القيمة 60 درجة فيطبع كلمة "passed "وإلا
                      فهي تطبع الكلمة "failed ".عندها فإن تعليمة الـ else / if تكون بالشكل: 
if ( grad > = 60 )
     cout << " passed ";
else 
       cout << "failed" ; 
       مثال :2 أكتب برنامجاً يقرأ عدداً صحيحاً ثم يحدد و يطبع فيما إذا كان هذا العـدد زوجيـاً أم
                                                                                 فردياً . 
# include < iostream.h> 
main () 
{ 
     int a ; 
     cout <<"enter a ="; cin>>a;
     if ( a % 2 = 0)
           cout << " not odd" ; 
      else 
           cout << " odd" ; 
      return 0 ; 
} 
            enter a = 13odd
```
## b (**البنى الشرطية المتعددة :**

ويمكن استخدام البنى الشرطية else / if المتعددة من أجل القيام بفحص عدة حالات من خـلال وضع البنى else / if تحت بعضها البعض , ولها الشكل العام التالي:

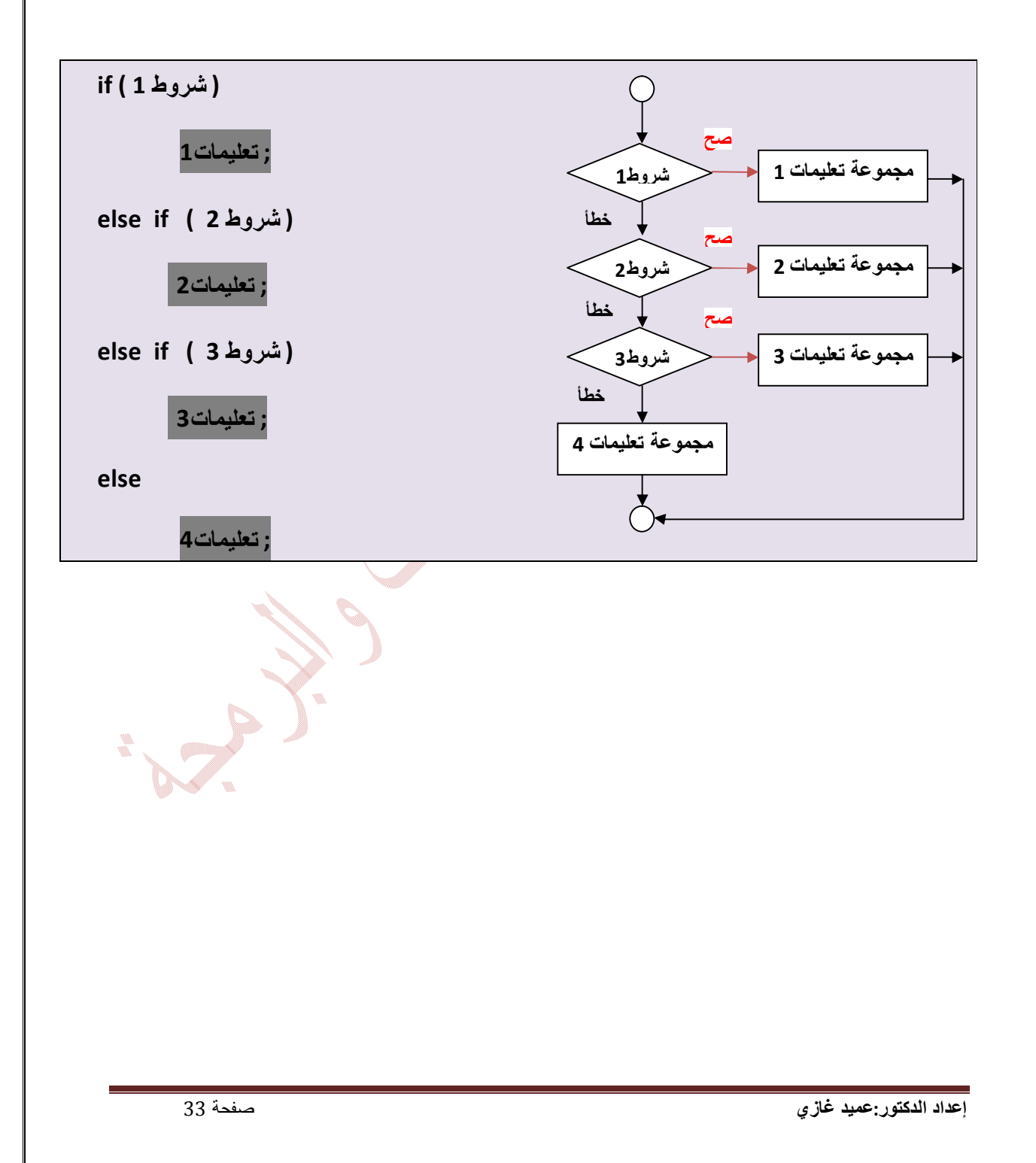

مثال: ادخل علامة الإمتحان من 100 فيتم طباعة الحرف المقابل لهذه العلامة:

```
if ( (grad >= 90)&&(grad)<=100)
```
cout  $<<$  "A":

```
else if ( (grad >= 80)&&(grad)<90)
```
cout  $<<$  "B":

```
else if ( (grad >= 70)&&(grad)<80)
```
cout  $<<$  "C";

else if ( (grad >= 60)&&(grad)<70)

cout  $<<$  "D":

```
else if ( (grad >= 0)&&(grad)<60)
```
cout << "H" ;

#### else

cout << "error" ;

**ملاحظة :** عادة تضع تعليمة واحدة في جسم البنية الاختيارية if ولكن إذا أردنـا وضـع عـدة تعليمات يجب أن نقوم بوضعها داخل قوسين كبيـرين ( { } ) . نسـمى مجموعـة التعليمـات المحتواه ضمن زوج من الأقواس الكبيرة بالتعليمية المركبة statement compound .

```
if (grad > = 60)
```
cout << " passed" ;

#### else

```
cout << " failed ";
```

```
 cout << " you must take this course again" ;
```
## }

{

```
في هذه الحالة إذا كانت قيمة grad أصغر من 60 عندها يقـوم البرنـامج بتنفيـذ التعليمتـين 
                                           الموجودتين في الجزء else ويطبع ما يلي:
```
failed

you must take this course again

**مثال:**

**بعض الأمثلة:** 

**1) أكتب برنامج يأخذ كدخل عددين صحيحين من لوحة المفاتيح ويفحص فيما إذا كـان الثاني قاسم للأول.** 

# include<iostream.h>

main ( )

```
{
```

```
int a , b ;
```
cout<<"enter a=";cin>>a;

cout<<"enter b=;cin>>b;

if (  $(b! = 0)$  && (a % b = = 0) )

cout <<  $a \ll$  " is divisible by " <<  $b$ ;

else

```
cout <<a<<" is not divisible by " << b;
```
return 0 ;

}

enter  $a = 25$ 

enter  $b = 5$ 

25 is divisible by 5

```
2) أكتب برنامج يأخذ كدخل ثلاث أعداد صحيحة ثم يطبع أصغر هذه الأعداد. 
# include < iostream.h> 
main () 
\{int a , b, c ; 
cout << " a= "; cin >> a;
cout << "b= "; cin >> b;
cout << " c= "; cin >> c;
if (( b > a) & ( c > a) )cout << " min is" << a ;
else if ((a > b) \& \& (c > b))cout << " min is " << \mathsf{b}else 
                     \text{cout} \ll \text{"min is "} \ll c;
return 0;
}
            a = 10b = 8c = 77min is 8
```
### **.2 البنى التكرارية :**

## a (**البنية التكرارية While** :

تسمح البنية التكرارية للمبرمج بتحديد مجموعة من الأفعال يجري تكرارها طالما ظـل الشـرط المرافق للبنية محققاً ، ولها الشكل العال التالي :

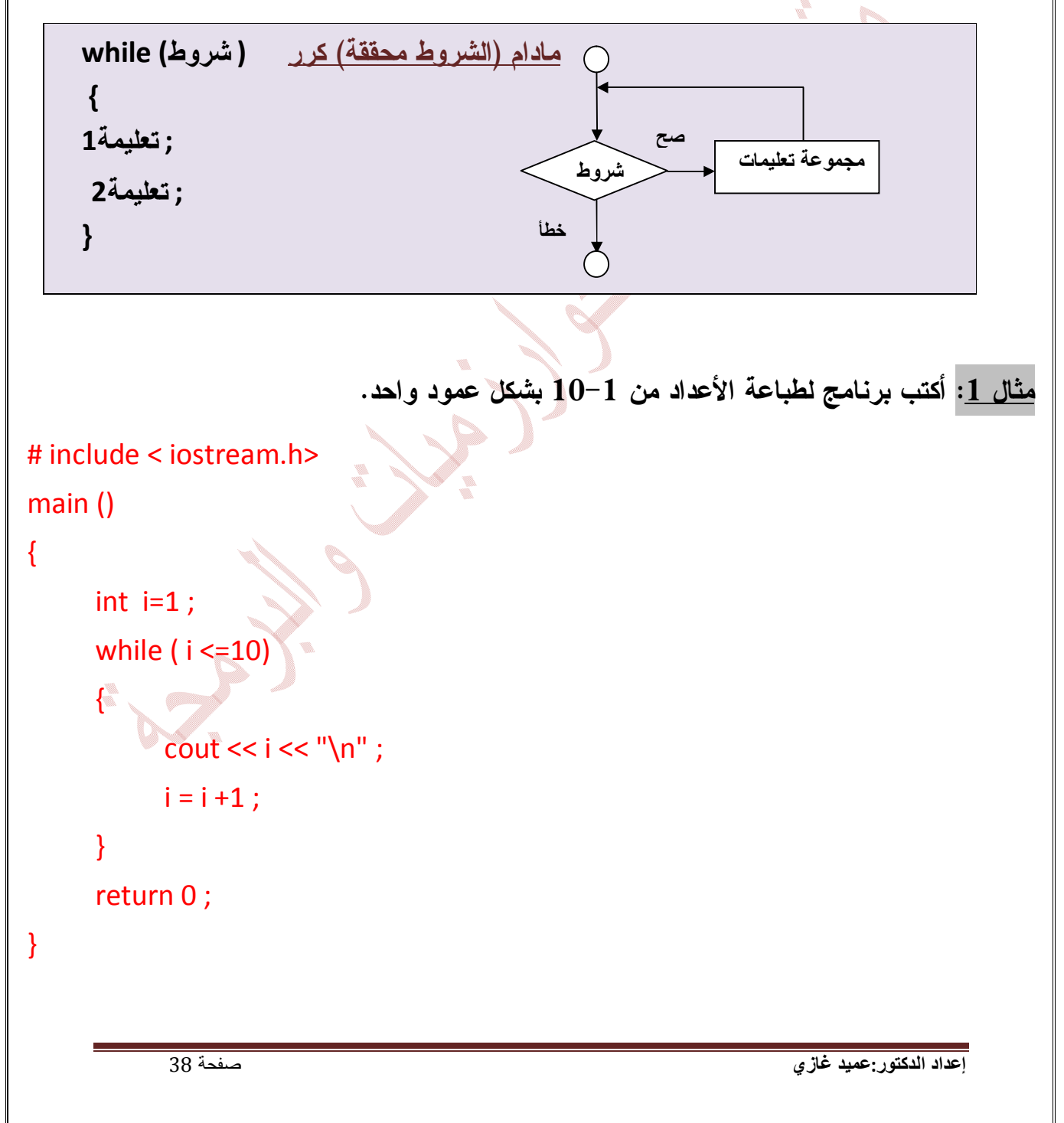

**نتائج البرنامج التي تظھر على الشاشة السوداء ھي :** 

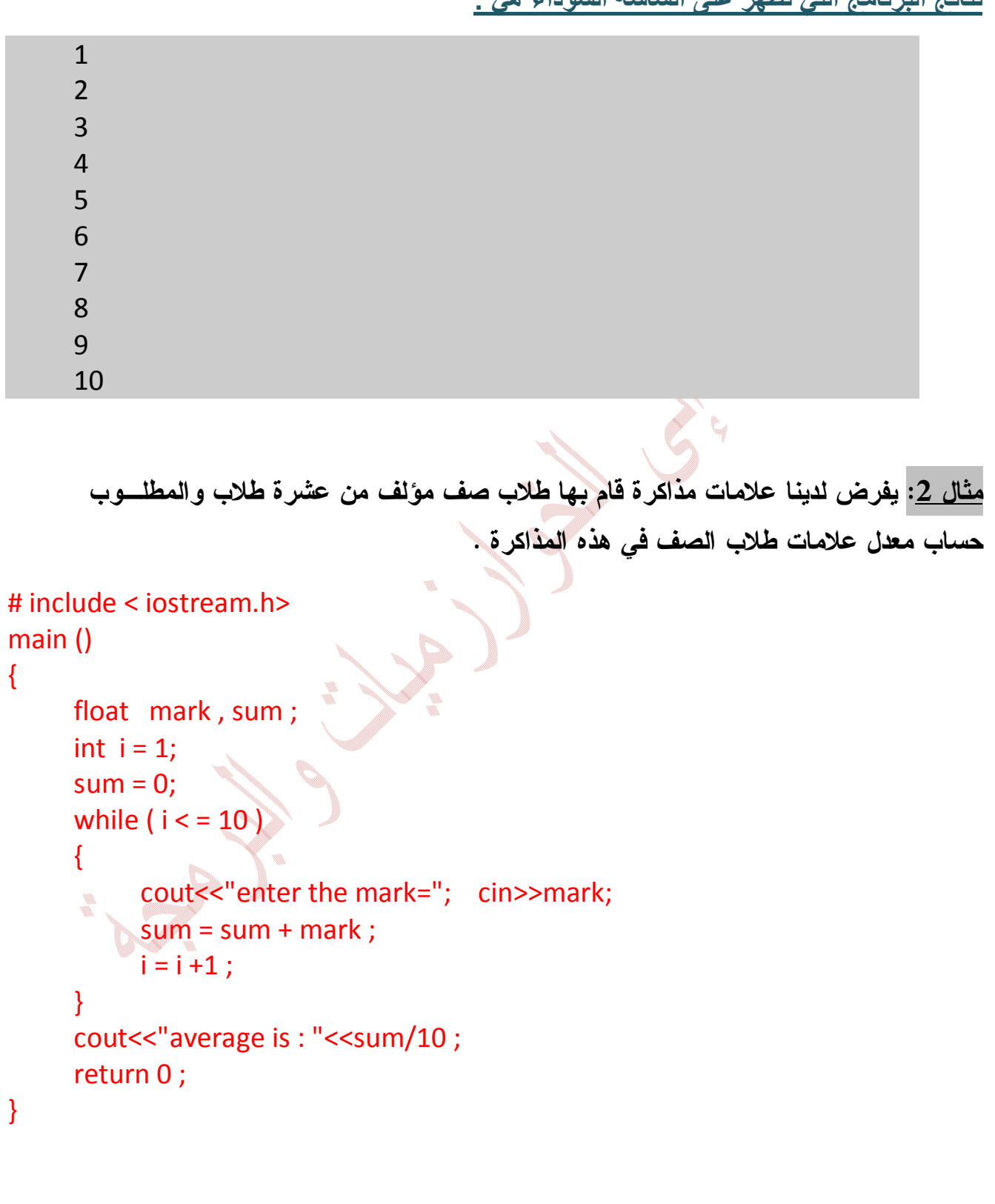

**نتائج البرنامج التي تظھر على الشاشة السوداء ھي :** 

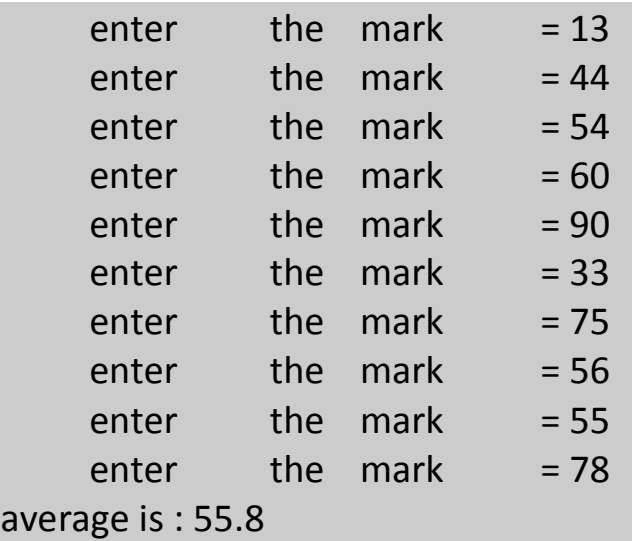

### **ملاحظة:**

.1 إن عدم وضع تعليمة أو فعل جسم البنية while يسبب عدم تحقق الشرط المرافـق لهـا وينتج عن ذلك عدم إنتهاء التكرار .

.2 تسبب كتابة الكلمة while مع حرف كبير في البداية خطأ وذك على اعتبار أن لغة ++C حساسة لحالة الحروف تحتوي كافة الكلمات المفتاحية الخاصة بلغة ++C مثل while , if ، .. وغيرها على شكل حروف صغيرة .

.3 إن أي متحول لا يعطي قيمة ابتدائية يمكن أن يكون له قيمة ما لا يعـرف عنهـا شـيء مخزنة مسبقاً في موضع الذاكرة المخصص لهذا المتحول ، وبالتالي إن عـدم إعطـاء متحـول حساب مجموع مثل sum أو عداد مثل i سوف يؤدي إلى الحصول على نتائج قد تكون خاطئة.

## **: do / while التكرارية البنية) b**

تشبه بنية التكرار while / do البنية while حيث نقوم بالبنية while بالتحقق مـن صـحة شرط الاستمرار بالتكرار في بداية الحلقة قبل تنفيذها ، أما في حالة البنية while / do فيتم ذلك بعد تنفيذ جسم الحلقة أولاً . أي يتم تنفيذ جسم البنية while / do مرة واحدة على الأقل. عنـد الإنتهاء من تنفيذ البنية while / do يتم الانتقال إلى التعليمية التي تليها مباشرة ، ولها الشـ كل العام التالي:

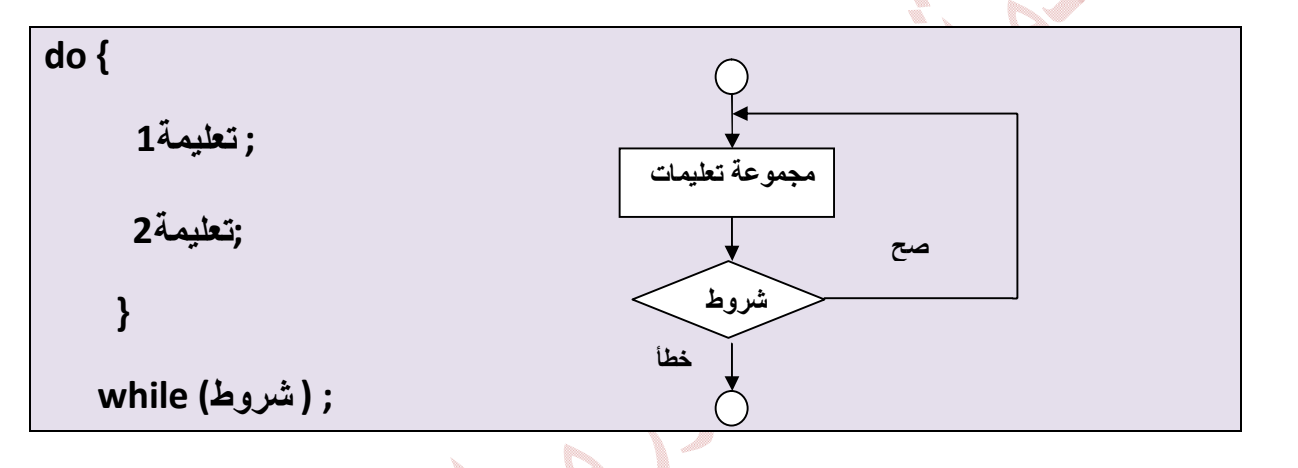

وقد تم استخدام الأقواس الكبيرة لتحديد جسم البنية do / while حتى لا يتم الخلط بين البنيتــين . while , do / while

**إعداد الدكتور:عمید غازي** صفحة 42 **مثال :1** نفس المثال السابق ـ أكتب برنامج لطباعة الأعداد من 10-1 بشكل عمود واحد ولكن : do / while باستخدام # include <iostream.h> main() { int  $i = 1$ ; do { cout <<i<<"\n";  $i=i+1;$  } while ( i <=10); return 0; } **نتائج البرنامج التي تظھر على الشاشة السوداء ھي :** 1 2 3 4 5 6 7 8 9 10

## **c(بنية التكرار for:**

تدعى هذه البنية أيضاً بالبني التكرارية ذات العداد ، وهي تتطلب ما يلي:

-1 تعريف متحول التحكم بالحلقة ( وهو عداد الحلقة )

-2 تحديد القيمة الابتدائية لمتحول التحكم بالحلقة .

-3 تحديد أسلوب الزيادة ( أو الانقاص ) الذي يتم من خلاله تغيير قيمة متحول التحكم بالحلقة في كل مرة نمر فيها.

-4 تحديد الشرط الذي من خلاله نقوم بفحص النتيجة النهائية لمتحول التحكم بالحلقة ( حتـى نحدد إذا كان من الممكن معاودة تنفيذ الحلقة ).

ولها الشكل العام التالي:

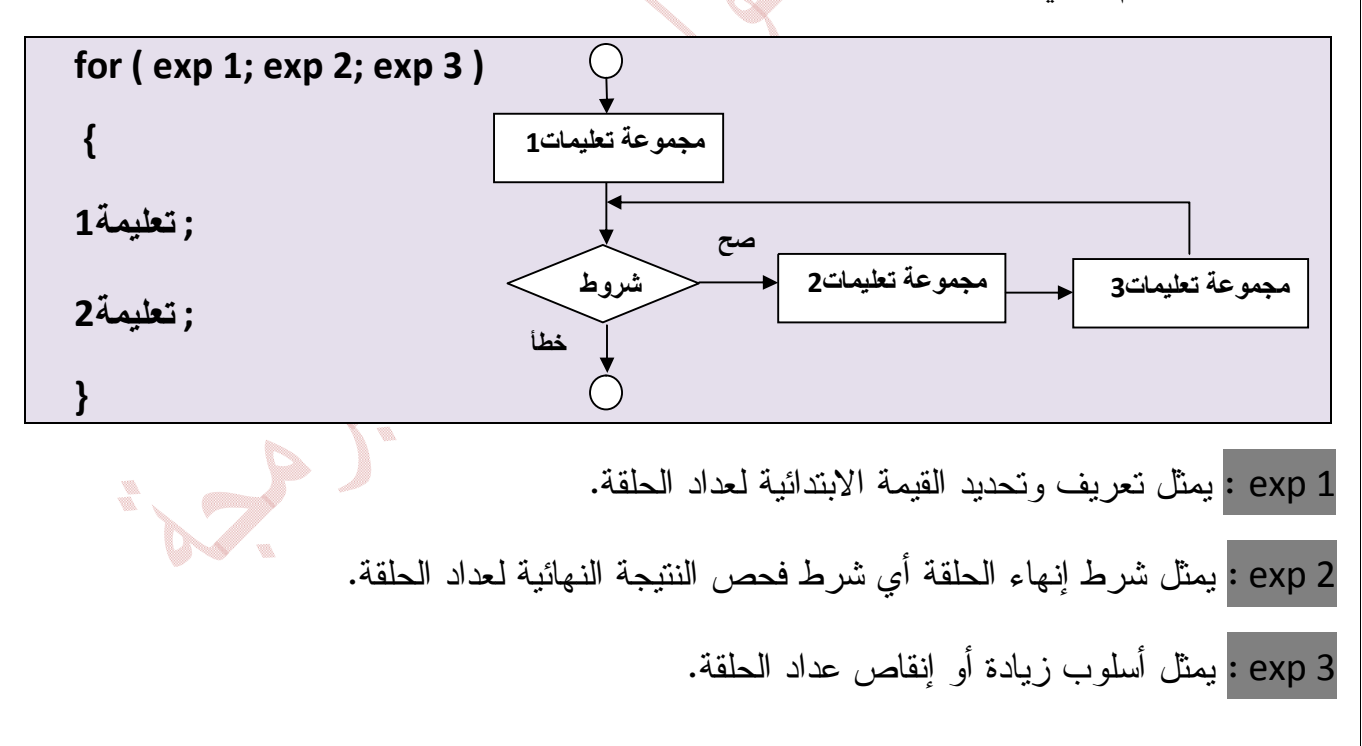

**إعداد الدكتور:عمید غازي** صفحة 44 **مثال:1 نفس المثال السابق ـ أكتب برنامج لطباعة الأعداد من -1 10 بشكل عمـود واحـد ولكن بإستخدام البنية for .**  # include <iostream.h> main() { for ( int  $i= 1$ ;  $i < 10$  ;  $i=i+1$ ) cout <<i<<"\n"; return 0; } **نتائج البرنامج التي تظھر على الشاشة السوداء ھي :** 1 2 3 4 5 6 7 8 9 10

```
إعداد الدكتور:عمید غازي صفحة 45
                 مثال :2 أكتب برنامج لحساب مجموع جميع الأعداد الصحيحة من 2 إلى 100 
# include < iostream.h> 
man ( ) 
{ 
     inst sum = 0 ;
     for ( int i = 2 ; i < 100 ; i = i + 1)
          sum = sum + i;
     cout << " sum is " << sum ;
     return 0 ; 
} 
                                     نتائج البرنامج التي تظھر على الشاشة السوداء ھي : 
     Sum is 5049
```

```
<u>مثال3 :</u> أكتب برنامج يلخص نتائج امتحان مادة ما لعشرة طلاب وذلك بعد أن أعطيت قائمة بأسماء الطلاب
           ومقابل كل اسم تم وضع القيمة 1 إذا كان الطالب ناجح والقيمة 0 إذا كان الطالب راسب في الامتحان .
# include < iostream.h> 
main ( ) 
{
      int r, p, f;
      p = 0; f = 0;
      for ( int i = 1 ; i < 10 ; i + 1)
       { 
             cout << " enter result : "; cin >> r ; 
             if ( r = 1 )
                    p = p + 1;
             else 
                    f=f+1 ;
      } 
      cout << " passed : " << p << "\n" ;
      cout << " failed : ' << f << "\n";
      return 0 ; 
} 
                                               نتائج البرنامج التي تظھر على الشاشة السوداء ھي : 
      enter result : 1
      enter result : 1
      enter result : 1
      enter result : 0
      enter result : 1
      enter result : 0
      enter result : 0
      enter result : 1
      enter result : 1
      enter result : 0
      passed : 6
      failed : 4
```
**.3بنية الاختيار المتعدد switch :** 

يمكن أن تصادفنا حالة خاصة في إحدى البرنامج تحتوي على سلسلة من القرارات التي تتعلق بنتـائج متعدد لفحص قيمة متحول أو تعبير ما ، ويمكن أن تؤدي كل نتيجة من هذه النتائج إلى القيـام بفعـل مختلف عن الآخر . لذلك توفر لغة ++C البنية switch من أجل التعامل مع حالات اتخـاذ القـرار المتعلقة بعد اختيارات ، ولها الشكل العام التالي:

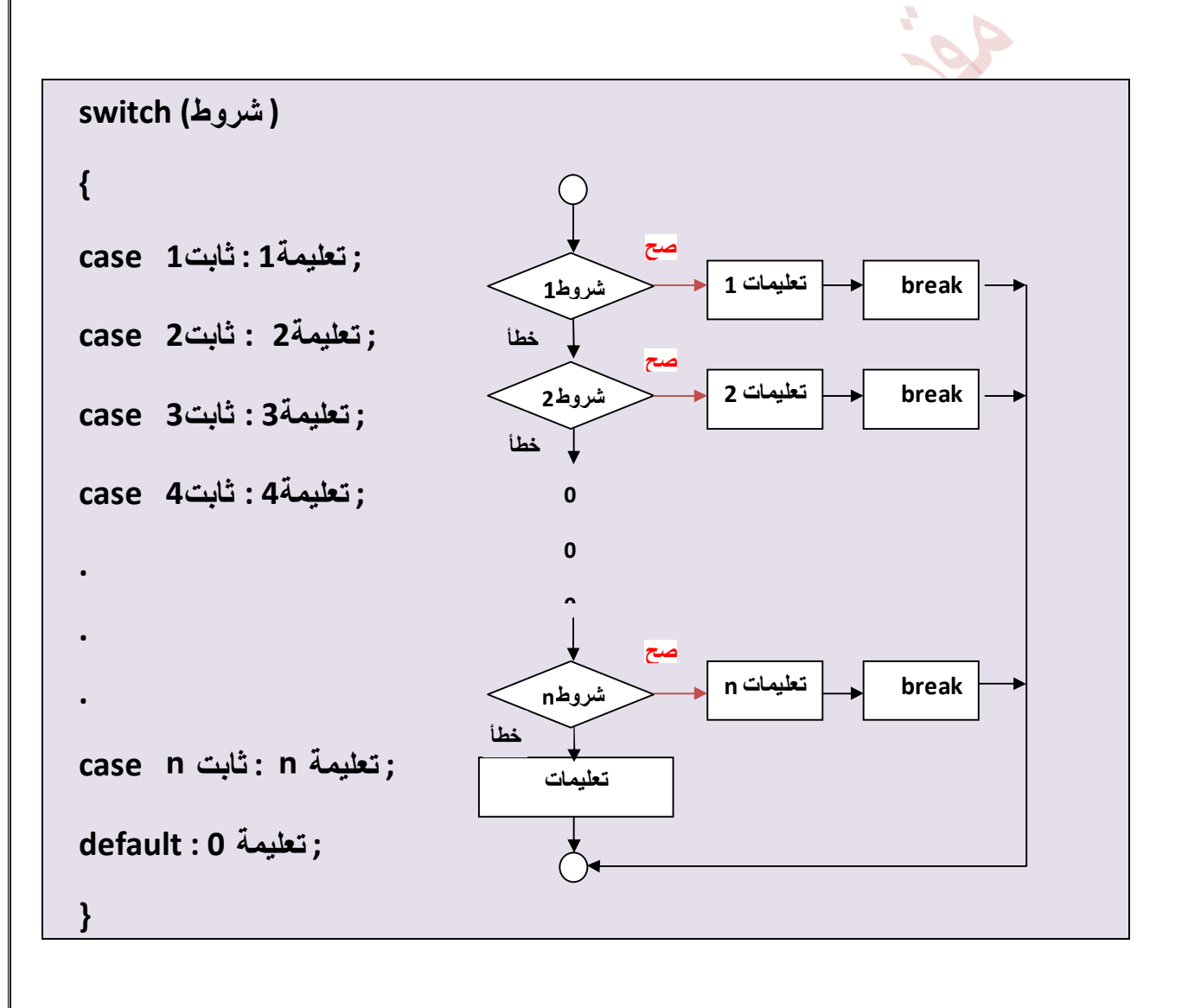

```
مثال :1أكتب برنامج لإعطاء اسم اليوم من أيام الأسبوع عند إعطاء رقمه. 
# include < iostream.h> 
main () 
{
      int c ; 
      cout << "enter number : " ; 
      \sin \gg c :
      switch (c ) 
{ 
      case 1 : { cout << " saturday " ; break ; } 
      case 2: { cout << " sunday " ; break ; }
      case 3: { cout << " monday " ; break ; }
      case 4: { cout << " tuesday "; break; }
      case 5: { cout << " wednesday " ; break ; }
      case 6: { cout << " thursday " ; break ; }
      case 7 : { cout << " friday " ; break ; } 
      default : { cout << " that number is out of range " ; } 
}
      return 0 ; 
}
                                          نتائج البرنامج التي تظھر على الشاشة السوداء ھي : 
      enter number : 7
      friday
```

```
إعداد الدكتور:عمید غازي صفحة 49
      مثال:2 أكتب برنامج يقوم بقراءة عددين ومن ثم يعطي ناج جمعهـا وطرحهمـا وضـربهما 
                                                       مستخدماً لعرض ذلك شاشة خيارات.
# include < iostream.h> 
main ( ) 
{ 
     int n, x, y;
     cout << "1: العددين جمع ; " cout <<"\n"; 
     cout << "2 : العددين طرح ; " cout <<"\n"; 
     cout <<3: العددين ضرب ; "cout <<"\n"; 
     cout << "*******************" ; cout << "\n";
     cout << " الأول العدد أدخل ; " cin >>x; cout <<"\n"; 
     cout << " الناني " ; cin >> y ; cout <<"\n";
     cout << "الخيار رقم أدخل ; "cin >> n ; cout << "\n"; 
while (n!=0)\{ switch ( n ) 
      \overline{\phantom{a}} case 1: 
                 \{ cout \lt\lt x+y; break; \} case 2: 
                 { \vert \text{cout} << x-y \vert \text{.} \vert \text{.} } case 3 : 
            \mathcal{L} ( cout << x*y; break; }
            default :
               {;n>>cin" ; الرجاء إدخال أحد أرقام الخيارات المتاحة " >> cout { 
 }
 }
return 0; 
}
```
**أمثلة عامة:** 

**-1 أكتب برنامج لقراءة ثلاث أعداد c ,b ,a ثم التحقق هل تصلح هذه الأضلاع لأن تكـون أضلاع مثلث أم لا ، وبمعنى آخر هل يمكن أن نجد مثلث أطوال أضلاعه هي c ,b ,a .** 

```
# include < iostream.h> 
# include < math.h>
```
الملف الرأسي الحاوي على جميع التوابع الرياضية وتم استخدامه من أجل التابع (int (abs int // main ( )

```
{
```

```
int a , b, c ;
```

```
cout << " a : " ; cin >> a ;
```

```
cout << " b : " ; cin >> b ;
```

```
cout << " c : "; cin >> c;
```

```
if ((a+b>c) && (abs(a-b)<c)&&(b+c>a)&&(abs(b-c)<a) &&(a+c>b) && 
(abs (a-c) < b))
```

```
cout << " triangle " ;
```
else

```
cout << " not triangle " ;
```
return 0;

}

**نتائج البرنامج التي تظھر على الشاشة السوداء ھي :**

a : 5  $h:4$ c : 3 triangle

```
إعداد الدكتور:عمید غازي صفحة 51
                                                 -2 أكتب برنامج لحساب !n 
# include < iostream.h> 
main ( ) 
{
     Int n ; 
     double fact = 1;
     cout << " enter value n: " ; cin >> n; 
     if ( n = 0 )
          cout << " n! = 1;
     else 
     {
          for ( int i = 1 ; i < = n ; i ++) // i++ نفس هي i=i+1
          fact=fact * i ; *cout << " n! = " \text{ < for };
     }
     return 0 ; 
} 
                                     نتائج البرنامج التي تظھر على الشاشة السوداء ھي : 
     enter value n : 5
     n! = 120
```

```
إعداد الدكتور:عمید غازي صفحة 52
                                                  -3 برنامج إيجاد قواسم عدد X 
       الحل: إذا فرضنا أن العدد 30= x فإنا نختبر الأعداد التي قبل x بحيث إذا كان باقي القسـمة 
                                      عليها يساوي الصفر عندئذ يكون العدد قاسما للعدد x . 
# include < iostream . h > 
main () 
{
     int x ; 
     cout << " enter number : " ; cin >> x ; 
     for ( int i = 1 ; i < =x ; i +)
     if (x % i = 0)cout << i << " \n\in \mathbb{N};
     return 0 ; 
} 
                                         نتائج البرنامج التي تظھر على الشاشة السوداء ھي : 
     enter number : 30
      1
      2
      3
     5
     6
      10
      15
      30
```

```
.4 برنامج يقوم بقراءة عدد ما x ومن ثم يحدد هل هذا العدد أولي أم لا. 
                                                                         ملاحظة للحل :
       -1 لا يوجد في لغة الـ++C نمط بولياني لذلك ننشئ نمط من خلال النمط التعدادي enum. 
      -2 لحل هذه المسألة يلزمنا متحول اختبار f من نوع Boolean ففي البداية نسـند القيمـة 
       false إلى هذا المتحول أي نفرض أن العدد ليس أولي ، ومن ثم نبحث هل هناك عدد يقسـم x
      وفي حال وجوده نسند لـf القيمة True . وفي النهاية نختبر قيمة المتحول f وأعتمـاداً عليـه 
                                                              نحدد هل العدد أولي أم لا. 
# include < iosteam.h > 
التصريح عن نمط تعدادي // ;{ false ,true {boolean enum
\text{main}()boolean f = false;
int x ; 
cout <<' enter number: " ; cin >> x ;
for ( int i = 2 ; i < x ; i +)
     if (x % i = 0)
     f = true:
if (f = - false)
      cout << " the x number is primary " ; 
else 
      cout << " the x numbe is not primary " ; 
return 0 ; 
     }
                                         نتائج البرنامج التي تظھر على الشاشة السوداء ھي : 
      enter number : 67
      the x number is primary
```
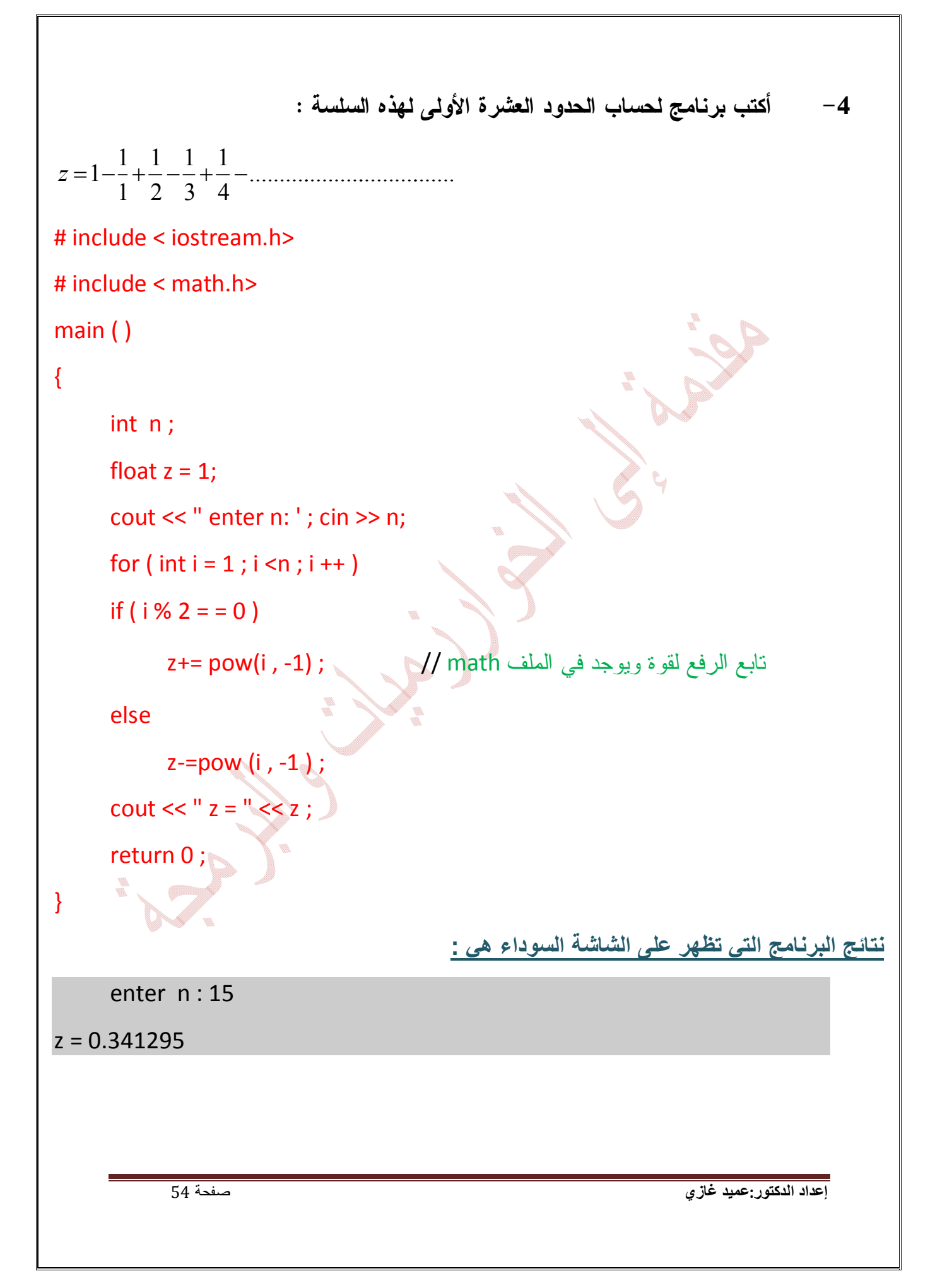

**-5 أكتب برنامج لإيجاد القاسم المشترك الأعظم لعددين وذلك باستخدام طريقة إقليدس التي تتلخص كما يلي: أقوم بطرح العدد الأصغر من العدد الأكبر وأجعل حاصل الطرح مكان الأكبـر حتى تصبح القيمتين متساويتين فتكون قيمة التساوي هذه هي القاسم المشترك الأعظم GCD .** 

**مثال :** العددين 15 و 20

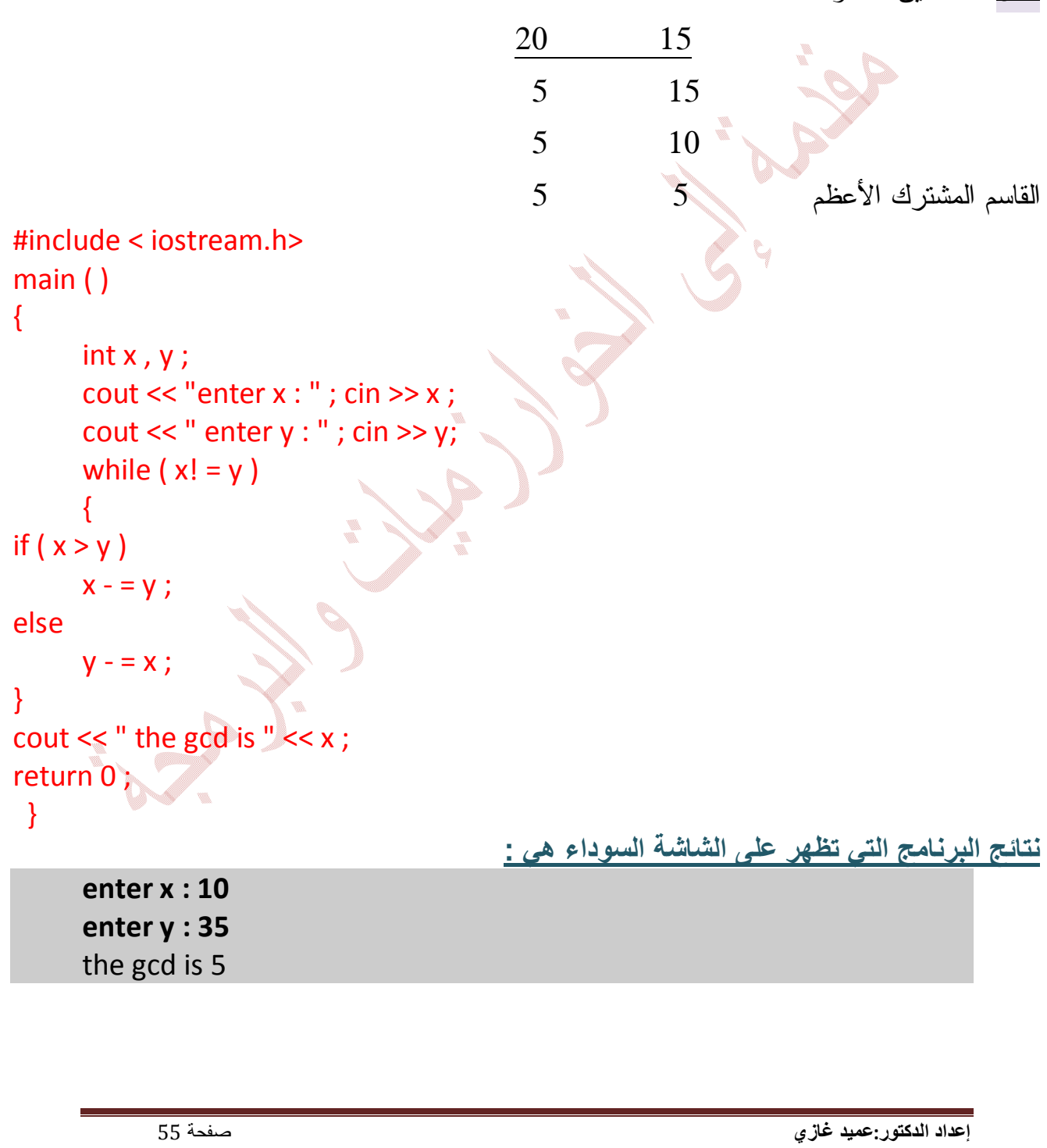

```
-6 أكتب برنامج لقراءة n عدد ثم حساب مجموع هذه الأعداد ومتوسطها وأكبـر وأصـغر 
                                                                       عدد فيها:
```
**ملاحظة:** دائماً لحساب أكبر أو أصغر عدد من بين مجموعة أعداد ، نفرض أن العدد الأول هو الكبيـر ثم نختبر باقي الأعداد وكلما ظهر عدد أكبر جديد نجعله هو العدد الأكبر ، وهكذا حتى تنتهـي مجموعـة الأعداد . ( بالنسبة للعدد الأكبر).

### # include < iostream.h>

```
main ( ) {
```

```
int n , x , sum , max , min ;
```

```
cout << " enter n : " ; cin >> n;
```

```
cout << " enter the first number : " ; cin >> x ;
```

```
sum = x; min = x; max = x;
```

```
for ( int i = 2 ; i < = n ; i + j)
```

```
{
```

```
cout << " enter number : " ; cin >> x ;
```

```
sum = sum + x;
```

```
if (x > max) max = x;
if (x < min) min = x;
```
# }

```
cout << " sum is " << sum << "\n";
cout << " avg is " << ( float ) sum /n << "\n" ;
cout << " max is " << max << " \ln";
cout << " min is " << min << "\n";
return 0 ; \}
```
**نتائج البرنامج التي تظھر على الشاشة السوداء ھي :**

enter n : 4

enter the first number : 22

enter number : 13

enter number : 24

enter number : 44

sum is 103

avg is 25.75

max is 44

min is 13

```
-7 أكتب برنامج لقراءة عدد ما والتحقق فيما إذا كان عدم تام أم لا . 
                                                                               الحل :
      نقول عن عدد ما أنه عدد تام إذا كان مجموع قواسم هذا العدد ( ما عدا العدد نفسه) يساوي العدد 
                                                                                نفسه . 
               مثال : العدد 6 هو عدد تام لأن مجموع قواسم العدد 6 تساوي 06 ( 3+2+1=6) 
# include <iostream.h>
main ( ) 
\{int x ; 
     int sum = 0 ;
     cin>> x ; 
     for ( int i = 1 ; i < x ; i + 1)
     if (x % i = 0)
           sum + i:
     if ( sum = = x )
           cout << " perfect " ;
      else 
          cout << " not perfect " ; 
      ÷.
     return 0 ; 
} 
                                        نتائج البرنامج التي تظھر على الشاشة السوداء ھي : 
     enter number = 28
      perfect إعداد الدكتور:عمید غازي صفحة 58
```
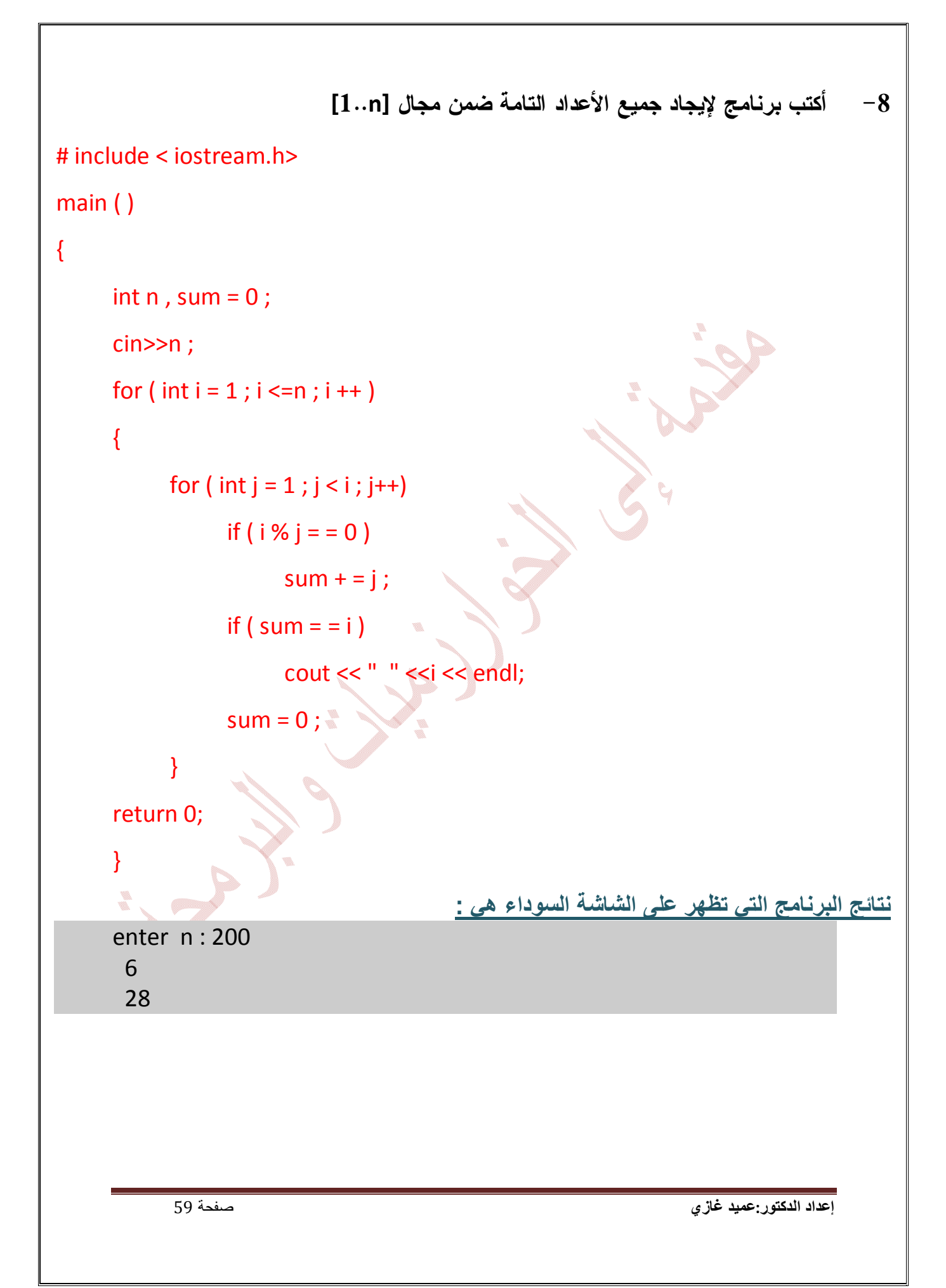

```
-9 أكتب برنامج لإيجاد المضاعف المشترك الأصغر لعددين: 
# include < iostream.h>
main ( ) 
{
     int x, y;cout << " x = " ; cin >> x;
     cout << " y = " ; cin >> y ;
     if (x > y)
     {
           for ( int j = x ; j < x ; j + +)
                 if ( j \, % x = 0 ) && ( j \, % y = 0 )
                       \{ cout << j ; break ; \} } 
else 
    { 
     for ( int j = y ; j < x *y; j ++)
           if (( j\% x = 0) && ( j\% y = 0 ))
      s.
          { cout << " " << j ; break ; } 
   }
return 0 ; 
  } إعداد الدكتور:عمید غازي صفحة 60
```

```
-10 أكتب برنامج لقراءة عددين والتحقق فيما إذا كانا عددين صديقين أم لا . 
      الحل : نقول عن عددين أنهما صديقين إذا كان مجموع قواسم العدد الأول ( ما عدا العدد نفسـه ) 
                                                         يساوي العدد الثاني والعكس بالعكس. 
# include<iostream.h> 
main ( ) 
\{int x, y, i;int sum 1 = 0, sum 2=0\text{cout} \ll \text{``x="; cin}cout <<" y="; cin >> y;
     for (i = 1; i < x; i++)if (x % i = 0)
           sum 1 + i;
     for (i = 1; i < y; i++)if ( y \% i = 0 )
           sum 2 + i;
      if ( sum 1 = v && sum 2 = x )
            cout << x<< " friend " << y;
      else 
            cout << x << " not friend " << y;
      reterun 0 ; 
}
                                          نتائج البرنامج التي تظھر على الشاشة السوداء ھي : 
      x = 20y = 34 20 not friend 34
```
### **وظيفة :**

**أكتب برنامج لإيجاد جميع الأعداد الصديقة ضمن مجال [n 1.. [.** 

**مع تمنیاتي با لتوفیق مدرس المقرر**

**د. عمید صالح غازي** 

**یمكن التواصل و إبداء أرائكم وإقتراحاتكم عن طرق الموقع الشخصي والبرید الإلكتروني التالیین:** 

 **--------------------------- ----------------------------------------------------------**

 **--------------------------------------------------------------** 

 **-------------------------------** 

 **-----------** 

 **-** 

**www.faculty.ksu.edu.sa/dr-ameed**

**aghazi@ksu.edu.sa**

ł